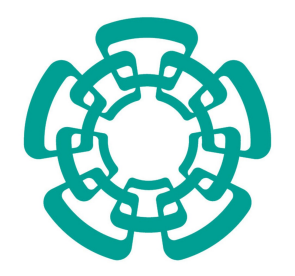

CENTRO DE INVESTIGACIÓN Y DE ESTUDIOS AVANZADOS DEL INSTITUTO POLITÉCNICO NACIONAL

UNIDAD ZACATENCO

DEPARTAMENTO DE INGENIERÍA ELÉCTRICA

SECCIÓN DE MECATRÓNICA

#### Control de un cuadrirrotor mediante retroalimentación parcial del estado

T E S I S

Que presenta

LUIS ANGEL SALINAS TE ´

Para obtener el grado de

MAESTRO EN CIENCIAS EN LA ESPECIALIDAD DE INGENIERÍA ELÉCTRICA

Director de la Tesis

DR. EDUARDO ARANDA BRICAIRE

México, D.F. FEBRERO, 2016

A Dios por darme el conocimiento y la capacitación para culminar este proyecto de Tesis. Por su fiel quiá en cada etapa. Cumpliré su propósito en mi vida.

A mis Padres Jose Angel y Paula, por ser siempre un ejemplo ´ de compromiso y lucha ante las tribulaciones. Por su confianza en mi desde el principio hasta el fin. Por su entrega para brindarme la mejor formación académica y humana. Siempre serán protagonistas en cada logro de mi vida.

A mis abuelos Miguel Ángel  $(q.e.d.).$ , José del Carmen, Magdalena y Catalina, por sus consejos y por siempre hacer de mi un hombre de bien.

A mis hermanas Noemi y Katia por su cariño y apoyo.

# Agradecimientos

Al Dr. Eduardo Aranda Bricaire por los conocimientos y pensamientos que sirvieron de guía hasta la culminación de este proyecto de tesis. Por mostrarme la esencia de un trabajo investigación. Por sus consejos y asesorías objetivas.

A los doctores de la sección de mecatrónica por compartir sus conocimientos, consejos y apoyo. Por ayudarme a mejorar mis habilidades académicas. Por su siempre disponibilidad y accesibilidad durante mis estudios de maestría.

Al Centro de Investigación y de Estudios Avanzados del Instituto Politécnico Nacional (CIN-VESTAV) Unidad Zacatenco a quien debo mi formación académica de posgrado.

A mis amigos de la sección por compartir su amistad, apoyo y su experiencia, en especial a Mayte Olivares por sus consejos y su valiosa confianza.

Al Dr. Rubén Lagunas Jiménez por su motivación para realizar mis estudios de maestría en la Sección de Mecatrónica.

A mis amigos Cuauhtemoc, Iltse, Lidya, Luis Iván, Nelson, Noé y Paola por motivarme a ser mejor persona. Por sus consejos, amor y confianza que siempre me han mostrado.

A las Familias Luna, Talamantes, Hernández Gallegos, Murillo y Castillo Sierra por su amistad y hospitalidad durante mi estancia.

Al CONACYT por la beca suministrada para realización de mis estudios de maestría.

## Abstract

The advance in the field of science and the developmentof technology since the middle of last century to these days has yielded a good enviroment for the design of new devices to solve specific problems. An example is the continuous research and development about drones kind quadrotor which have a important roll in our society nowadays. Despite the simplicity of its construction scheme, the investigation about them has been a challenge to researchers who are dedicated at control and robotics areas. With the aim of changing the prospect in the study of this dynamic systems many enterprises, which are specialized in quadrotor production, have equipped their drones with a considerable number of sensors and integrated circuits in order to understand in a easier way its operation.This has resulted in the measure or approximate some states of the aircraft that were previously hidden for analysis. However, such measurements in most cases added carries with it a considerable amount of noise that is a problem in the design of some control laws. Moreover, in an effort to increase the use of quadrotors commercially, there are companies that have developed internal stabilizers in the aircraft for easy handling by user. The problem arises when studying these aircraft, the architecture of embedded control loops such stabilizers is unknown. In this thesis work, control schemes are studied in order to achieve trajectory tracking for quadrotor type which is considered the existence of an internal stabilizer aircraft are presented. A Luenberger type observer states is designed with the aim of estimating the unmeasured system states and improve the measurement of others that can be obtained from sensors.They considered close to equilibrium conditions of the system which can ensure local convergence exponentially. The control law proposed approach of the feedback output, and weighs the above conditions. Each proposal presented is based on the principle of certainty equivalence. Results of the implementation of control strategies and the use of observers under laboratory conditions are presented. To measure system states a set of infrared cameras are used. The developments are in continuous time. Acceptable results are obtained in the immersed considerations in developing the theoretical basis.

### Resumen

El avance de la ciencia y el desarrollo de la tecnología desde mediados del siglo pasado hasta ahora ha devenido en un ambiente propicio para la creación de nuevos dispositivos que resuelvan problemas específicos. Un claro ejemplo es el desarrollo y continua innovación de las aeronaves no tripuladas tipo cudrirrotor que al pasar de los años van adquiriendo una notable importancia en nuestra sociedad. A pesar de la simpleza de su esquema de construcción, su estudio ha representado un reto para los investigadores del área de control y robótica. A fin de tener un panorama mas favorable en el estudio de estos sistemas din´amicos, muchas empresas que se especializan en la manufactura de cuadrirrotores han equipado sus productos con una amplia gama de sensores y circuitos integrados que permiten una percepción mas clara del funcionamiento de estos dispositivos. Esto ha traído como consecuencia el medir o aproximar algunos estados de la aeronave que antes resultaban ocultos para su análisis. Sin embargo, dichas mediciones en la mayoría de los casos lleva adicionada consigo una cantidad de ruido considerable que representa un problema en el dise˜no de algunas leyes de control. Por otra parte, en el afán de incrementar el uso de los cuadrirrotores de manera comercial, existen empresas que han desarrollado estabilizadores internos en las aeronaves para facilitar su manejo por usuario. El problema se genera cuando en el estudio de estas aeronaves no se conoce la arquitectura de los lazos de control inmersos en dichos estabilizadores. En el presente trabajo de Tesis se presentan esquemas de control a fin de lograr el seguimiento de trayectorias para aeronaves tipo cuadrirrotor donde se considera la existencia de un estabilizador interno. Se propone un observador de estados tipo Luenberger con el objetivo de estimar estados del sistema no medibles y mejorar la medición de otros que se pueden obtener a partir de sensores. Se consideran condiciones cercanas al punto de equilibrio del sistema con lo cual se puede garantizar convergencia local exponencial. La ley de control que se propone parte del planteamiento de retroalimentación de salida, y sopesa las condiciones anteriormente mencionadas. Cada proposición presentada tiene como base del principio de equivalencia cierta. Se presentan resultados de la implementación de las estrategias de control y el uso de observadores en condiciones de laboratorio. Para medir estados del sistema se emplea un conjunto de cámaras infrarojas. Los desarrollos son en tiempo continuo. Se obtienen resultados aceptables bajo las consideraciones inmersas en el desarrollo de las bases teóricas.

# ´ Indice general

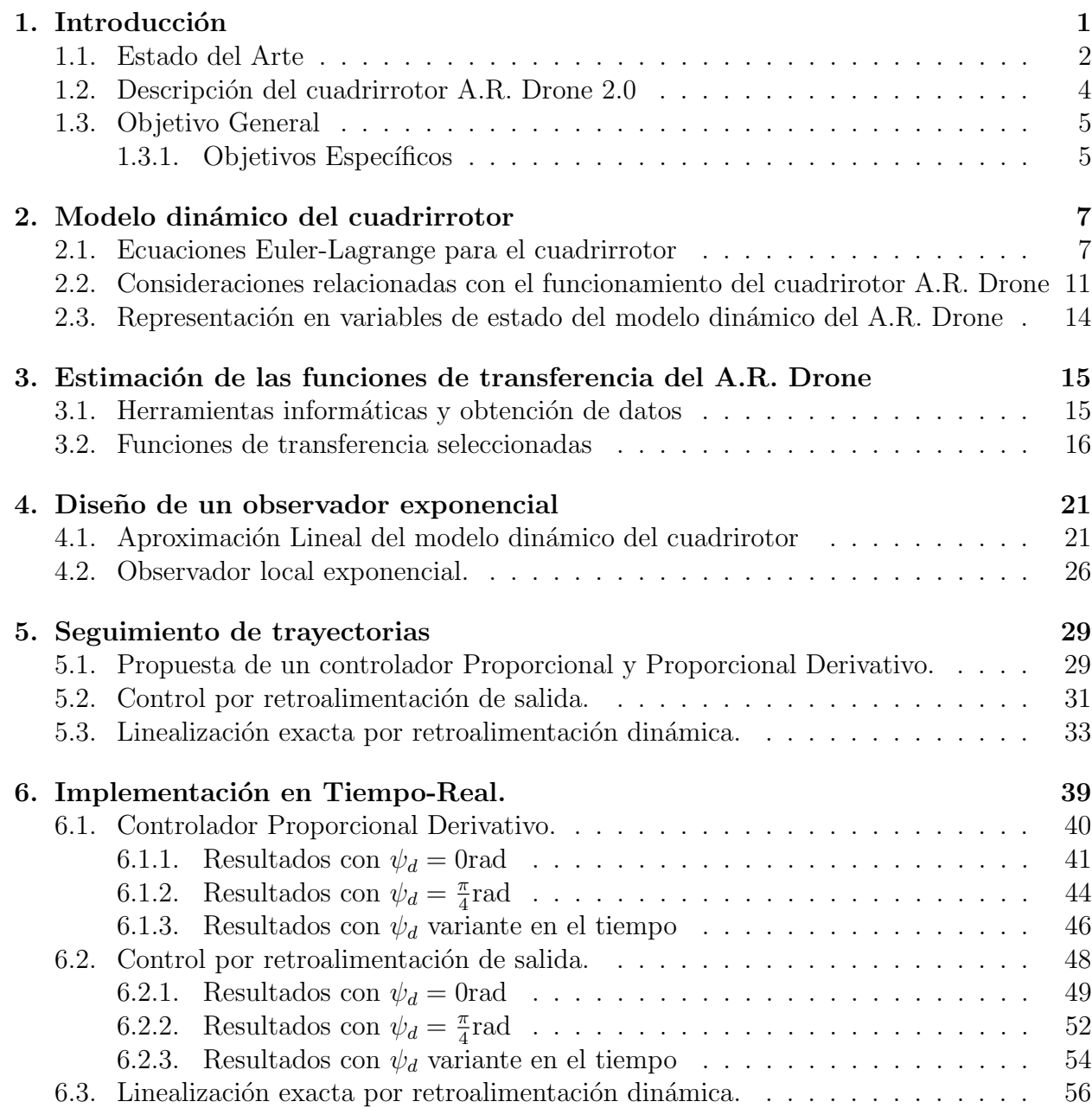

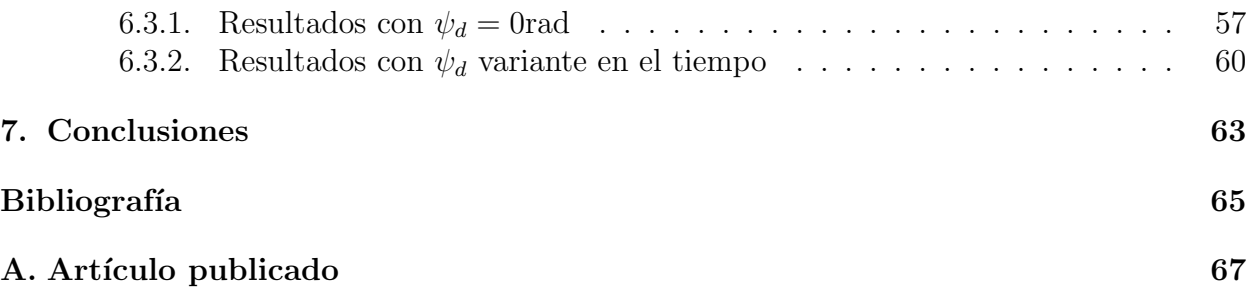

# Capítulo 1 Introducción

El contexto actual referente a los vehículos aéreos no tripulados enmarca los avances tecnológicos que han traído consigo la ideología de la mejora continua, esto permite tener aeronaves que constantemente atraviesan un proceso de actualización. Dicho proceso da como resultado móviles mas equipados y eficientes. Un claro es ejemplo se puede ver cuando consideramos que en las ultimas décadas los vehículos aéreos han evolucionado de los sistemas de control remoto como el radio-control al vuelo autónomo. lo cual se ha logrado gracias al uso de cámaras, sensores y circuitos integrados de ultima generación. La investigación referente al vuelo autónomo de la aeronave no tripulada sigue siendo un tema de investigación en las áreas de Control, Mecatrónica y Sistemas Computacionales por el reto que representa el desarrollo de estrategias de control que se adecuen a las de necesidades de las aeronaves actuales.

Un caso particular son las aeronaves comerciales tipo cuadrirrotor que actualmente dentro de la gama de aditamentos que posee se encuentran los sistemas internos de estabilización. Tales sistemas fueron desarrollados con el fin de reducir la complejidad de manipulación del dispositivo y garantizar mayor seguridad al usuario. El estudio de este tipo de aeronaves representa un reto ya que se debe considerar la existencia del estabilizador interno en el modelado din´amico del cuadrirrotor y en las proposiciones de estrategias de control. Esta tesis aborda como punto de estudio la aeronave no tripulada tipo cuadrirrotor A.R. Drone 2.0 de Parrot.

Los trabajos previos de investigación referentes a este tipo de aeronaves convergen en que la principal problemática a resolver es el planteamiento de un modelo dinámico para la aeronave comercial donde se considere la existencia de un estabilizador interno. Sin embargo, existen trabajos donde se proponen perspectivas de análisis para dar solución al problema anteriormente mencionado.

Las estrategias de control prepuestas en esta tesis parten del enfoque de control por retroalimentación de salida Un problema ligado al desarrollo de estrategias de control, es la medición de los estados de la aeronave. Cuando una ley de control requiere de la medición de un estado para el cual la aeronave no cuenta con el dispositivo de medición se debe recurrir a alg´un recurso que permita aproximarlo de la manera mas cercana partiendo de los datos que se tienen, una opción es el uso de observadores de estado. Un observador local exponen-

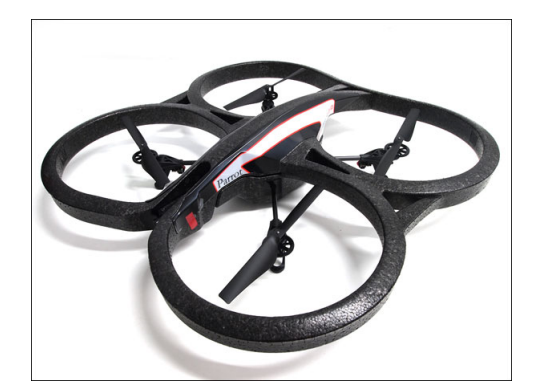

Figura 1.1: A.R. Drone 2.0.

cial tipo Lipschitz es empleado en el desarrollo de esta tesis. Adicionalmente el observador es empleando para sustituir la medición de algunos sensores que resulta muy deficiente. Se concluye con la validación experimental en tiempo real de las estrategias de control para seguimiento de trayectorias que hacen uso del observador de estados. La plataforma experimental usada es un sistema de cámaras que permitirán la medición de una parte de los estados.

#### 1.1. Estado del Arte

El desarrollo de la tecnología de vehículos aéreos no tripulados, también llamados dones, se remonta a la etapa posterior al termino de la Segunda Guerra Mundial. La concepción de este tipo de aeronaves se debió a la concatenación de una serie de innovaciones tecnológicas desarrolladas previamente.

En 1933 la primera prueba exitosa de una aeronave no tripulada UAV (Unmanned Aerial Vehicle) tuvo lugar en Reino Unido con la aeronave UAV Queen Bee. Dicha UAV se controlaba a trav´es de radio control desde un barco. En el a˜no de 1940 Estados Unidos apostó por la producción en masa del drone Radioplane OQ-2, el cual servia como blanco volante para la formación de pilotos.Durante este tiempo otros paises como Rusia invirtieron en la investigación y desarrollo de aeronaves de este tipo, entre 1930-1940 el diseñador de aviones Nikitin desarrolló un drone planeador armado con torpedo PSN-1 y 2 y tipo de 'ala volante' en dos modalidades: una como blanco áereo para entrenamiento de pilotos y otra con automatización completa.

Durante la Segunda Guerra Mundial, Alemania tuve vital importancia en el avance de la naciente tecnología Drone. Entre sus principales aportaciones se pueden mencionar las armas guiadas por radio, incluyendo bombas Henschel Hs 293 y Fritz X, misiles Enzian y aviones cargados de explosivos también controlados por radio.

En los a˜nos subsecuentes a la Segunda Guerra Mundial los Drones tomaron un papel relevante durante la gestación de la etapa conocida como Guerra Fría. Dentro de este periodo de revolución tecnologica las aeronaves de aterrizaje y despegue vertical VTOL (Vertical Take

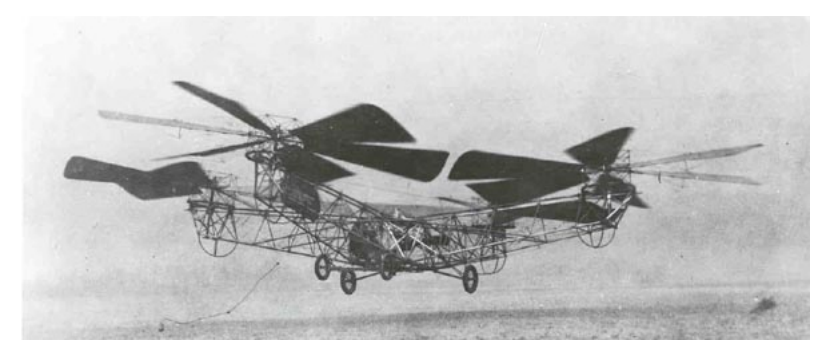

Figura 1.2: Cuadrirrotor de Bothezat

Off and Landing) vieron un avance significativo, entre ellas el cuadrirrotor.

Un cuadrirrotor es una aeronave de ala rotatoria con cuatro rotores para su sustento. Los cuatro rotores se colocan generalmente en los extremos de una cruz. Para evitar que el dispositivo gire sobre sí mismo es decir sobre su eje de guiñada, es necesario que ambas hélices giren en una dirección y dos en la otra dirección.En enero de 1921, el estadounidense ruso George de Bothezat vuela el primer avión quadrotor. Mientras que en Europa fue en 1922 Etienne Oehmichen quien elevo un cuadrirrotor por primera vez en esta región. En 1958 Curtis Wright contruyó el cuadrirrotor Curtis Wright V27, cuyo diseño marco un paradigma que aun hoy en dia se mantiene. En los últimos 20 años el interés en los cudrirrotores ha incrementado considerablemente. Existe un amplio acerbo de investigaciones y desarrollos relacionados con estas aeronaves. Los cuadrirrotores han tenido sus mejores años de evolución por ser mas accesibles para la implementación de estrategias de control autónomo y no solo ser susceptibles a ordenes de radio control. Otra característica significativa es que son más prácticos para su manejo al ser aeronaves tipo VTOL. En esta etapa de continua innovación en los cuadrirrotores se destaca la implementación de sensores y adición de dispositivos tales como cámaras y tarjetas de posicionamiento global. Todo esto con el fin de hacer cada vez más sencilla la inserción de este tipo de aeronaves en contextos sociales. La inclusión de sensores en los cuadrirrotores como unidades de medición inercial (IMU), sensores de presión, sensores de altura y cámaras han dado lugar al desarrollo de estrategias para el vuelo autónomo de las aeronaves tipo cuadrirrotor. En este sentido, sin bien ya se ha logrado el vuelo autónomo de cuadrirrotores, el reto que enfrentan los investigadores es la mejora de los resultados obtenidos. La comercializaci´on de los cuadrirrotores ha ido incrementado a principios del presente siglo, esto ha tra´ıdo consigo la consignas de desarrollo cerrado al publico que en mucho casos recae en diseños de vuelo autónomo.

Este proyecto de tesis estudia las nuevas tendencias de arquitectura cerrada en cuadrirrotores para el vuelo de cuadrirrotores y la mejora de estrategias de control haciendo uso de los observadores de estado pertenecientes a la teoría de control de sistemas físicos.

#### 1.2. Descripción del cuadrirrotor A.R. Drone 2.0

El A.R. Drone de la empresa Parrot es un vehículo aéreo no tripulado controlado vía Wi-Fi de uso recreativo civil. Funciona propulsado por cuatro motores eléctricos en configuración cuadricóptero y es similar, en su estructura básica y aerodinámica, a otros modelos radiocontrolados, pero se diferencia de todos ellos en que cuenta con un microprocesador y una serie de sensores entre los cuales se incluyen dos cámaras que le permiten captar lo que ocurre a su alrededor, adem´as de un conector Wi-Fi integrado que le permite vincularse a dispositivos móviles personales que cuenten con los sistemas operativos iOS, Android o Linux.

El cuadrirrotor esta constituido de tubos de fibra de carbono que le dan un peso total de 380 g cuando trabaja con el caso para exteriores. Mientras que cuando se hace uso del casco de protección para interiores el peso cambia 420 g. Los 4 motores que componen la aeronave son de rotor interno (?inrunner?) sin escobillas que trabajan a 14,5 W y 28,5 cuando queda suspendido en el aíre.

El cuadrirotor A.R. Drone 2.0 de la empresa Parrot constituye la planta o sistema a controlar. El cuadrirotor ya cuenta con un control interno de orientación, el cual se desconoce y constituye una de las dificultades de este trabajo. Posee 4 entradas de control, las cuales corresponden al ángulo de cabeceo  $(\theta_d)$ , ángulo de alabeo  $(\phi_d)$ , velocidad lineal sobre el eje  $z$   $(v_{z_d})$  y la velocidad angular del ángulo de guiñada  $(v_{\psi_d})$ . Cuenta con diversos sensores y aditamentos localizados en la placa central de la aeronave, tales como:

- $\blacksquare$  Cámara HD. 720p 30 fps
- Objetivo gran angular: 92◦ ,diagonal
- Procesador AR M Cortex A8 de 32 bits a 1 GHz con DSP de videoTMS320DMC64x a 800 MHzLinux 2.6.32RAM DDR2 de 1 GB a 200 MHz
- USB 2.0 de alta velocidad para extensiones y grabación Wi-Fi  $b/g/n$
- Giroscopio de 3 ejes  $2.0000/\text{s}$
- Acelerómetro de 3 ejes  $+/-50$  mg
- Magnetómetro de 3 ejes, precisión 6<sup>°</sup>
- Sensor de presión  $+/- 10$  Pa (80 cm a nivel del mar)
- Sensor ultrasónico.
- $\blacksquare$  Cámara QVGA vertical a 60 fps
- Chip Wi-Fi n de Atheros

En conjunto estos sensores permiten obtener las mediciones correspondientes a los ángulos de cabezeo, alabeo y guiñada. Las mediciones de los ángulos de Euler ayudan a la estabilización automática de la aeronave.

El sensor ultrasónico permite la medición de la altura, necesaria para la estabilización automática de la altitud. Cuando la altura no puede ser medida por el sensor ultrasónico, el sensor de presión se activa para proporcionar esta medición.

La cámara vertical apunta hacia abajo permite el posicionamiento de la aeronave en vuelo estacionario.

El A.R. Drone no cuenta por si mismo con un sistema de posicionamiento en marco inercial, aunque tiene la opción de poder ser ubicado via GPS si se cuenta con el módulo adicional.

El envió de señales de control a la aeronave se realiza a través del protocolo de comunicación 802.11 b/g entre el dispositivo controlador (Computadora, Telefono celular, tablet) y la aeronave. La comunicación computadora-A.R. Drone 2.0 generalmente se realiza en lenguaje C, utilizando la API SDK. Sin embargo, otro posibilidad es emplear el sistema operativo ROS como intermediario en la comunicación.

ROS (Robot Operating System) provee librerías y herramientas para el desarrollo de aplicaciones en robots. Para el caso del A.R. Drone 2.0 permite transmitir valores en las entradas de control de la aeronave programados en lenguaje C++ o Python. ROS ya cuenta con aplicaciones programadas para acceder a mediciones de la aeronave lo cual facilita significativamente el proceso interacción con el A.R. Drone 2,0.

#### 1.3. Objetivo General

El objetivo general de este proyecto de tesis es estudiar en profundidad la aeronave comercial A.R. Drone 2.0, comprender su funcionamiento y todo lo que ello implica. Emplear estrategias de control que permitan el seguimiento de trayectorias en el espacio tridimensional.

#### 1.3.1. Objetivos Específicos

- 1. Obtener el modelo din´amico en tiempo continuo de la aeronave comercial A.R. Drone 2.0 considerando la existencia de un estabilizador interno.
- 2. Identificar el comportamiento del estabilizador interno de la aeronave a través de funciones de transferencia.
- 3. Diseñar estrategias de control que permitan el seguimiento de trayectorias en el espacio tridimensional.
- 4. Diseñar un observador de estados local exponencial para la estimación de los estados no medibles de la aeronave.
- 5. Simular estrategias de control y observadores de estado para validar su planteamiento.
- 6. Comunicar el estabilizador interno de la aeronave comercial con una estación fija de trabajo a través de una conexión inalámbrica WiFi. $\,$
- 7. Implementar numéricamente las leyes de control así como el observador de estados local exponencial.
- 8. Validar la investigación realizada con experimentos en tiempo real.

# Capítulo 2 Modelo dinámico del cuadrirrotor

El modelo dinámico de la aeronave de la Fig. 2.1 consiste en la relación matemática entre la posición y orientación de la misma con las variables de control. Para el modelado de los movimientos de translación y rotación del cuadrirotor, existen dos metodologías comúnmente usadas en la literatura, la formulación de Newton-Euler y por medio de las ecuaciones de Euler-Lagrange. Ambos enfoques se encuentran desarrollados en [1]. En este trabajo de tesis se elige el modelado por ecuaciones de Euler-Langrage, debido a que el interés radica en describir la din´amica de las coordenadas generalizadas y no tanto en conocer las fuerzas generalizadas que se requiere aplicar.

#### 2.1. Ecuaciones Euler-Lagrange para el cuadrirrotor

El cuadrirrotor mostrado en la Fig. 2.1, se puede desplazar a lo largo de 3 grados de libertad traslacionales que son representados por el vector de coordenadas  $\xi = (x, y, z) \in \mathbb{R}^3$ , en un sistema de coordenadas inercial fijo. Debido a la arquitectura de la aeronave, para la navegación en el espacio es necesario una secuencia de tres movimientos rotacionales alrededor del sistema de coordenadas ubicado sobre el cuerpo,  $I_B$ , el cual se puede transformar a otro sistema de coordenadas inercial,  $I_I$ , a través una matriz de rotación  $R_{IB}$ . Estos movimientos rotacionales representan otros 3 grados de libertad de la aeronave. Para la secuencia de movimientos rotacionales se considera como primer movimiento la rotación de guiñada  $\psi$ , como segundo movimiento la rotación de cabeceo  $\theta$ , y como tercer movimiento la rotación de alabeo  $\phi$ . Cada una de estas rotaciones se puede representar por una matriz de rotación b´asica [3], [4]. Partiendo del sistema de coordenadas planteado en la Fig. 2.1, las matrices que se obtienen son:

$$
R_{IB_1}(\psi) = \begin{bmatrix} \cos \psi & -\sin \psi & 0 \\ \sin \psi & \cos \psi & 0 \\ 0 & 0 & 1 \end{bmatrix}, R_{IB_2}(\theta) = \begin{bmatrix} \cos \theta & 0 & \sin \theta \\ 0 & 1 & 1 \\ -\sin \theta & 0 & \cos \theta \end{bmatrix}, R_{IB_3}(\phi) = \begin{bmatrix} 1 & 0 & 0 \\ 0 & \cos \phi & -\sin \phi \\ 0 & \sin \phi & \cos \phi \end{bmatrix}.
$$

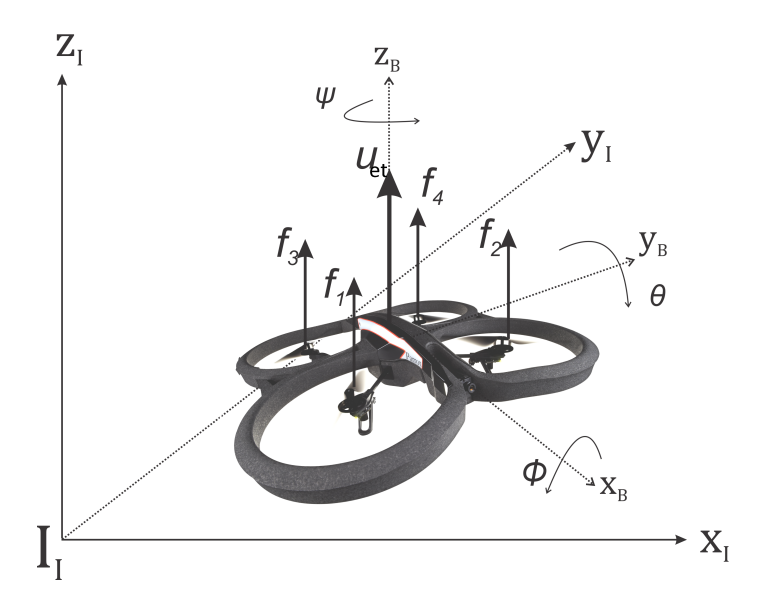

Figura 2.1: Diagrama esquematico del cuadrirotor.

Entonces la matriz que transforma las coordenadas cuerpo a coordenadas inerciales está dada por:

$$
R_{IB} = R_{IB_2} R_{IB_2} R_{IB_3} \tag{2.1}
$$

$$
R_{IB} = \begin{bmatrix} c_{\psi}c_{\theta} & c_{\psi}s_{\theta}s_{\phi} - c_{\phi}s_{\psi} & c_{\psi}s_{\theta}c_{\phi} + s_{\phi}s_{\psi} \\ s_{\psi}c_{\theta} & c_{\psi}c_{\theta} + s_{\phi}s_{\psi}s_{\theta} & s_{\psi}s_{\theta}c_{\phi} - s_{\phi}c_{\psi} \\ -s_{\theta} & c_{\theta}s_{\phi} & c_{\phi}c_{\theta} \end{bmatrix}
$$
(2.2)

Donde c<sup>∗</sup> y s<sup>∗</sup> representan cos(∗) y sin(∗), respectivamente. La aeronave posee motores que solo pueden girar en una dirección, consecuentemente la fuerza de sustentación que generada por las hélices de los motores siempre es positiva.

Sean  $f_i$  las fuerzas normales al plano horizontal de la cuadrirrotor producidas por las hélices de la aeronave. Entonces se tiene un vector de fuerza que actúa sobre cuadrirrotor, dado por

$$
\begin{array}{rcl}\n\mathbf{f_B} & = & \begin{bmatrix} 0 & 0 & u_{et} \end{bmatrix}^{\mathrm{T}} \\
u_{et} & = & \sum_{i=1}^{4} f_i\n\end{array}
$$

donde  $u_{et}$  representa la fuerza de empuje total.

Ademas del vector de fuerza  $f_B$ , las fuerzas de sustentación de las hélices producen pares rotacionales que hacen girar a la aeronave en respuesta a pares generados. El vector de pares rotacionales $\pmb{\tau}_{\mathbf{B}}$ está dado por

$$
\tau_B = [\tau_{B_\theta} \quad \tau_{B_\phi} \quad \tau_{B_\psi}]^{\mathrm{T}}
$$

donde  $\tau_{B_\theta}, \tau_{B_\theta}$  y  $\tau_{B_\theta}$  están dados por

$$
\tau_{B_{\theta}} = -l_B f1 - l_B f2 + l_B f3 + l_B f4 \n\tau_{B_{\theta}} = -l_B f1 + l_B f2 + l_B f3 - l_B f4 \n\tau_{B_{\psi}} = \rho_B (f_4 - f_3 + f_2 - f_1)
$$

donde  $l_B$  es la distancia del centro de la hélice al centro de gravedad de la aeronave,  $\rho_B$  es una constante de proporcionalidad entre las fuerzas  $f_i$  y el par que se produce en el eje  $z_B$ referido a  $\boldsymbol{I}_B$ .

El par rotacional  $\tau_{B_{\psi}}$ proporciona aumento o disminución del ángulo de guiñada, mientras que  $\tau_{B_{\theta}}$  y  $\tau_{B_{\phi}}$  tienen el mismo efecto para el ángulo de cabeceo y alabeo, respectivamente.

Consideremos ahora las coordenadas generalizadas

$$
\mathbf{q} = (x, y, z, \psi, \theta, \phi) \in \mathbb{R}^6 \tag{2.3}
$$

donde x, y y z corresponde a las coordenadas en el espacio tridimencional de la aeronave,  $ψ$  corresponde al ángulo de guiñada, θ corresponde al ángulo de cabeceo y φ corresponde al ángulo de alabeo.

Así mismo, definimos  $\eta = (\psi, \theta, \phi) \in \mathbb{R}^3$  y  $\xi = (x, y, z) \in \mathbb{R}^3$ . Definase el Lagrangiano

$$
\mathcal{L}(\mathbf{q}, \dot{\mathbf{q}}) = \mathcal{K}_{tras} + \mathcal{K}_{rot} - U \tag{2.4}
$$

con

$$
\mathcal{K}_{tras} = \frac{m}{2} \dot{\boldsymbol{\xi}}^T \dot{\boldsymbol{\xi}} \tag{2.5}
$$

$$
\mathcal{K}_{rot} = \frac{1}{2} \mathbf{\Omega}^T \mathbf{I} \mathbf{\Omega}
$$
\n(2.6)

$$
U = mgz \tag{2.7}
$$

Donde  $\mathcal{K}_{tras}$  representa la energía cinética de traslación,  $\mathcal{K}_{rot}$  la energía cinética rotacional, U la energía potencial de cuadrirotor,  $\Omega$  es el vector de velocidad angular con respecto al marco de referencia  $I_B$ ,  $\bm{I}$  es la matriz de inercia del cuadrirotor,  $z$  la altura del cuadrirotor y g es la constante de gravedad.

De acuerdo con la metodología establecida en [8] pp. 100 y [9], el vector de velocidad angular  $\Omega$  está dado por:

$$
\Omega = W(\eta)\dot{\eta} \tag{2.8}
$$

siendo

$$
\dot{\boldsymbol{\eta}} = \begin{bmatrix} \dot{\psi} & \dot{\theta} & \dot{\phi} \end{bmatrix}^T
$$

y la matriz que relaciona los vectores unitarios de las velocidades rotacionales de  $\boldsymbol{I}_I$  a  $\boldsymbol{I}_B$ 

está dada por

$$
W(\eta) = \begin{bmatrix} 1 & 0 & -s_{\theta} \\ 0 & c_{\phi} & c_{\theta} s_{\phi} \\ 0 & -s_{\phi} & c_{\theta} c_{\phi} \end{bmatrix}
$$
 (2.9)

Si el cuadrirrotor es simétrico en el plano  $x_By_B$  de los ejes cuerpo de la aeronave y se puede considerar de la misma manera a lo largo del eje z, la matriz de inercia I calculada a partir del marco referencial  $I_B$  es

$$
\boldsymbol{I} = \begin{bmatrix} I_x & 0 & 0 \\ 0 & I_y & 0 \\ 0 & 0 & I_z \end{bmatrix} \tag{2.10}
$$

Definase

$$
J(\eta) = W_{\eta}^T \mathbf{I} W_{\eta} \tag{2.11}
$$

Con lo cual (2.6) se reescribe como

$$
\mathcal{K}_{rot} = \frac{1}{2} \dot{\boldsymbol{\eta}}^T J \dot{\boldsymbol{\eta}} \tag{2.12}
$$

El modelo dinámico de cuadrirotor se obtiene a partir de lagrangiano  $(2.4)$ 

$$
\frac{d}{dt}\left(\frac{\partial \mathcal{L}}{\partial \dot{q}}\right) - \frac{\partial \mathcal{L}}{\partial q} = \begin{bmatrix} F_{\xi} \\ \tau \end{bmatrix} = \begin{bmatrix} R_{BI}F_B \\ W_{\eta} \tau_B \end{bmatrix}
$$
\n(2.13)

Por otra parte, con el fin de tener un análisis mas claro de la dinámica del cuadrirotor, la expresión (2.4) se puede descomponer en dos lagrangianos, uno para el movimiento traslacional y otro para el movimiento angular de la siguiente manera

$$
\mathcal{L}_{tras} = \mathcal{K}_{tras} - U \tag{2.14}
$$

$$
\mathcal{L}_{rot} = \mathcal{K}_{rot} \tag{2.15}
$$

La ecuación de Euler-Lagrange para el movimiento traslacional se obtiene a partir de

$$
\frac{d}{dt} \left[ \frac{\partial \mathcal{L}_{tras}}{\partial \dot{\xi}} \right] - \frac{\partial \mathcal{L}_{tras}}{\partial \xi} = R_{BI} F_B = \begin{bmatrix} u_{et} \left( c_{\psi} s_{\theta} c_{\phi} + s_{\psi} s_{\phi} \right) \\ u_{et} \left( s_{\psi} s_{\theta} c_{\phi} - c_{\psi} s_{\phi} \right) \\ u_{et} c_{\theta} c_{\phi} \end{bmatrix}
$$
(2.16)

$$
m\begin{bmatrix} \ddot{x} \\ \ddot{y} \\ \ddot{z} \end{bmatrix} + \begin{bmatrix} 0 \\ 0 \\ -mg \end{bmatrix} = \begin{bmatrix} u_{et} (c_{\psi}s_{\theta}c_{\phi} + s_{\psi}s_{\phi}) \\ u_{et} (s_{\psi}s_{\theta}c_{\phi} - c_{\psi}s_{\phi}) \\ u_{et}c_{\theta}c_{\phi} \end{bmatrix}
$$
(2.17)

donde g es la constate de aceleración gravitacional y  $m$  la masa del cuadrirotor. Para el

movimiento rotacional se tiene

$$
\frac{d}{dt}\left[\frac{\partial \mathcal{L}_{rot}}{\partial \dot{\boldsymbol{\eta}}}\right] - \frac{\partial \mathcal{L}_{rot}}{\partial \boldsymbol{\eta}} = \boldsymbol{\tau} = W_{\eta} \tau_B \tag{2.18}
$$

$$
\frac{d}{dt}\left[\dot{\boldsymbol{\eta}}^T \boldsymbol{J} \frac{\partial \boldsymbol{\eta}}{\partial \boldsymbol{\eta}}\right] - \frac{1}{2} \frac{\partial}{\partial \boldsymbol{\eta}} \left(\dot{\boldsymbol{\eta}}^T \boldsymbol{J} \dot{\boldsymbol{\eta}}\right) = W_{\eta} \tau_B \tag{2.19}
$$

$$
J\ddot{\eta} + \dot{J}\dot{\eta} - \frac{1}{2}\frac{\partial}{\partial \eta} \left(\dot{\eta}^T J\dot{\eta}\right) = W_{\eta} \tau_B \tag{2.20}
$$

Sea el vector de Coriolis

$$
V(\eta, \dot{\eta}) = \dot{J}\dot{\eta} - \frac{1}{2} \frac{\partial}{\partial \eta} \left( \dot{\eta}^T J \dot{\eta} \right)
$$
 (2.21)

sustituyendo (2.21) en (2.20)

$$
J\ddot{\eta} + V(\eta, \dot{\eta}) = W_{\eta} \tau_B \tag{2.22}
$$

Ahora para simplificar, definase le vector  $T_{aux}$  tal que

$$
T_{aux} = \ddot{\eta} = \begin{bmatrix} \tau_{\psi} \\ \tau_{\theta} \\ \tau_{\phi} \end{bmatrix} = \begin{bmatrix} \ddot{\psi} \\ \ddot{\theta} \\ \ddot{\phi} \end{bmatrix} = J^{-1} \left( W_{\eta} \tau_B - V(\eta, \dot{\eta}) \right)
$$
(2.23)

Finalmente el modelo dinámico del cuadrirrotor en su dinámica traslacional esta dado por  $(2.17)$  y en su dinámica rotacional por  $(2.23)$ , reacomodando terminos se tiene

$$
\ddot{x} = \frac{u_{et}}{m} (\cos \psi \sin \theta \cos \phi + \sin \psi \sin \phi)
$$
  
\n
$$
\ddot{y} = \frac{u_{et}}{m} (\sin \psi \sin \theta \cos \phi - \cos \psi \sin \phi)
$$
  
\n
$$
\ddot{z} = \frac{u_{et}}{m} \cos \theta \cos \phi + mg
$$
  
\n
$$
\ddot{\psi} = \tau_{\psi}
$$
  
\n
$$
\ddot{\theta} = \tau_{\theta}
$$
  
\n
$$
\ddot{\phi} = \tau_{\phi}
$$
  
\n
$$
(2.24)
$$

#### 2.2. Consideraciones relacionadas con el funcionamiento del cuadrirotor A.R. Drone

Para la validación experimental de esta tesis se hará uso de un cuadrirotor A.R. Drone 2.0. Por ello, es necesario analizar el funcionamiento del mismo para modificar el modelo dinámico (2.24) y aproximarlo de la forma mas cercana posible al modelo real del A.R. Drone.

La arquitectura cerrada del A.R. Drone 2.0 no permite controlar independientemente la velocidad de los 4 motores. Esto se debe a que la aeronave posee un lazo de control interno que directamente varía el torque de cada motor. Lo anterior trae como consecuencia que las entradas de control queden restringidas a la variación de ángulos y velocidades angulares y lineales de referencia. Los ángulos de referencia que se pueden variar son los ángulos de Euler de la aeronave correspondientes al movimiento de cabeceo así como de alabeo,  $\theta_{ref}$  y  $\phi_{ref}$ , respectivamente. Estas señales de control se inyectan a la aeronave y pasan por el lazo de control interno que manipula los torques de los motores para alcanzar la posición angular de referencia. La velocidad angular de referencia que se pueden inyectar a la aeronave corresponden a la velocidade del ángulos guiñada,  $\dot{\psi}_{ref}$ . De igual manera estas señales de control pasan por el el lazo interno de control de la aeronave, el cual traduce estas señales de control en variación de velocidad en los 4 motores. Se tiene una única entrada de control para una referencia de velocidad lineal sobre el eje  $z, \dot{z}_{ref}$ , que al igual que las otras entradas de control tambi´en pasa por el lazo de control interno para posteriormente reflejarse en en el comportamiento de los toques inyectados a los motores. En la Fig. 2.2 se aprecia como interviene el control interno del A.R. Drone 2.0 en el envío de señales de control a la aeronave. Al no tenerse un control directo sobre los torques que se aplican a

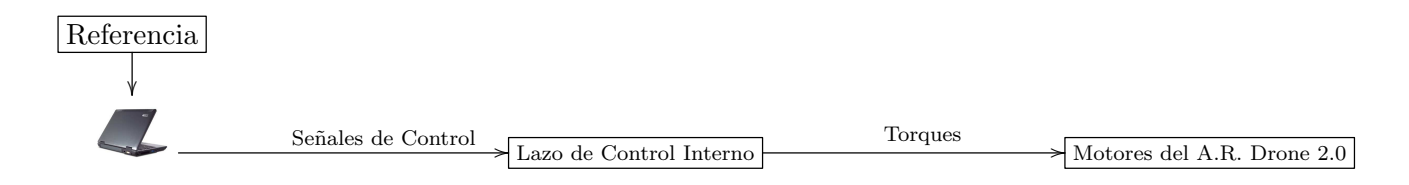

Figura 2.2: Esquema de control para el A.R. Drone 2.0

cada uno de los cuatro motores de la aeronave, el modelo para din´amica del cuadrirotor dada por (2.24) debe modificarse para contemplar las entradas de control con las que cuenta el A.R. Drone 2.0. Una solución para construir un modelo dinámico de este tipo de aeronave es estimar el comportamiento del lazo de control interno para cada entrada de control y su respectiva salida haciendo uso de funciones de transferencia. Para este enfoque es necesario determinar el orden de las funciones de transferencia y establecer bajo que circunstancias el comportamiento del cuadrirotor corresponde a dichas funciones de transferencia.

De las 4 entradas de control a las que se tienen acceso, 2 de ellas  $, \theta_{ref}$  y  $\dot{\phi}_{ref}$ , tienen efecto sobre los ´angulos de cabeceo y alabeo. Para esta tesis, seleccionamos como entradas de control para el cuadrirotor  $\theta_{ref}, \phi_{ref}, \dot{\psi}_{ref}$  y  $\dot{z}_{ref}$ . Para fines prácticos de notación denomínese  $u_1 = \theta_{ref}, u_2 = \phi_{ref}, u_3 = \dot{\psi}_{ref}$  y  $u_4 = \dot{z}_{ref}$ .

En [5] se propone que las funciones de transferencia que aproximan la relación entre la entrada y la salida del cabeceo y el alabeo corresponden a funciones de transferencia de segundo orden. Bajo esta hipótesis las funciones de transferencia correspondientes al cabeceo  $(\theta)$  y al alabeo  $(\phi)$  vienen dadas por:

$$
\frac{\theta(s)}{u_1} = \frac{K_{e_\theta}}{s^2 + K_{1_\theta}s + K_{0_\theta}}
$$
\n(2.25)

$$
\frac{\phi(s)}{u_2} = \frac{K_{e_{\phi}}}{s^2 + K_{1_{\phi}}s + K_{0_{\phi}}}
$$
\n(2.26)

Donde  $u_1$  y  $u_2$  corresponden a los valores de cabeceo y alabeo de referencia, respectivamente, que son enviados desde la computadora. Para el caso de la dinámica del ángulo de guiñada  $\psi$  y el dezplazamiento lineal a lo largo del eje z, se considera que dentro del control interno del A.R. Drone 2.0 solo se reciben como valores de entradas la velocidad de referencia o deseada para  $\psi$  y z. Dicha dinámica está gobernada por la estructura del control interno. Partiendo de lo anterior, para un valor constante de referencia enviado desde computadora hacia el A.R. Drone, se obtendrá un valor de  $\psi$  y z que crecerán indefinidamente. Por ello, se propone que las funciones de transferencia que modelan el comportamiento, generado por el control de orientación interno, en  $\psi$  y z para valores de referencia  $u_3$  y  $u_4$ , respectivamente, corresponden a funciones de transferencia de segundo orden con un polo en el origen dadas por

$$
\frac{\psi(s)}{u_3} = \frac{K_{e_{\psi}}}{s^2 + K_{1_{\psi}}s} \tag{2.27}
$$

$$
\frac{z(s)}{u_4} = \frac{K_{e_z}}{s^2 + K_{1z}s} \tag{2.28}
$$

De modo que si aplica la transformada inversa de Laplace a (2.25), (2.26), (2.27) y (2.28), y reacomodando terminos, se tiene

$$
\ddot{\theta} = -K_{1_{\theta}}\dot{\theta} - K_{0_{\theta}}\theta + K_{e_{\theta}}u_1\tag{2.29}
$$

$$
\ddot{\phi} = -K_{1_{\phi}} \dot{\phi} - K_{0_{\phi}} \phi + K_{e_{\phi}} u_2 \tag{2.30}
$$

$$
\ddot{\psi} = -K_{1\psi}\dot{\psi} + K_{e_{\psi}}u_3\tag{2.31}
$$

$$
\ddot{z} = -K_{1z}\dot{z} + K_{e_z}u_4\tag{2.32}
$$

Por otra parte se tiene que la aceleración en  $z$  dada en  $(2.24)$  es

$$
\ddot{z} = \frac{u_{et}}{m}(\cos(\theta)\cos(\phi)) + mg
$$

Usando la expresión (2.32) se puede despejar la fuerza de empuje  $u_{et}$ , esto es

$$
u_{et} = \frac{(-K_{1z}\dot{z} + K_{e_z}u_4 + g)m}{\cos(\theta)\cos(\phi)}
$$
(2.33)

Sustituyendo  $(2.29)$ ,  $(2.30)$ ,  $(2.31)$ ,  $(2.32)$  y  $(2.33)$  en  $(2.24)$  se obtiene un modelo dinámico

aproximado para el cuadrirotor A.R. Drone 2.0, de la siguiente forma:

$$
\ddot{x} = ((-K_{1_z}\dot{z} + K_{e_z}u_4) + g) \left(\cos\psi\tan\theta + \frac{\sin\psi\tan\phi}{\cos\theta}\right)
$$
  
\n
$$
\ddot{y} = ((-K_{1_z}\dot{z} + K_{e_z}u_4) + g) \left(\sin\psi\tan\theta - \frac{\cos\psi\tan\phi}{\cos\theta}\right)
$$
  
\n
$$
\ddot{z} = -K_{1_z}\dot{z} + K_{e_z}u_4
$$
  
\n
$$
\ddot{\psi} = -K_{1_\psi}\dot{\psi} + K_{e_\psi}u_3
$$
  
\n
$$
\ddot{\theta} = -K_{1_\theta}\dot{\theta} - K_{0_\theta}\theta + K_{e_\theta}u_1
$$
  
\n
$$
\ddot{\phi} = -K_{1_\phi}\dot{\phi} - K_{0_\phi}\phi + K_{e_\phi}u_2
$$
\n(2.34)

#### 2.3. Representación en variables de estado del modelo dinámico del A.R. Drone

Con la intención de facilitar el manejo en los capítulos posteriores de las variables que conforman la dinámica del cuadrirotor se presenta la representación en variables de estado del modelo dinámico.

Defínase  $x_1 = x$ ,  $x_2 = \dot{x}$ ,  $x_3 = y$ ,  $x_4 = \dot{y}$ ,  $x_5 = \theta$ ,  $x_6 = \dot{\theta}$ ,  $x_7 = \phi$ ,  $x_8 = \dot{\phi}$ ,  $x_9 = \psi$ ,  $x_{10} = \dot{\psi}$ ,  $x_{11} = z, x_{12} = \dot{z}$  como variables de estado, entonces (2.34) tiene la siguiente representación en variables de estado

$$
\begin{aligned}\n\dot{x}_1 &= x_2\\ \n\dot{x}_2 &= ((-K_{1_z}x_{12} + K_{e_z}u_4) + g) \left(\cos x_9 \tan x_5 + \frac{\sin x_9 \tan x_7}{\cos x_5}\right)\\ \n\dot{x}_3 &= x_4\\ \n\dot{x}_4 &= ((-K_{1_z}x_{12} + K_{e_z}u_4) + g) \left(\sin x_9 \tan x_5 - \frac{\cos x_9 \tan x_7}{\cos x_5}\right)\\ \n\dot{x}_5 &= x_6\\ \n\dot{x}_6 &= -K_{1_\theta}x_6 - K_{0_\theta}x_5 + K_{e_\theta}u_1\\ \n\dot{x}_7 &= x_8\\ \n\dot{x}_8 &= -K_{1_\phi}x_8 - K_{0_\phi}x_7 + K_{e_\phi}u_2\\ \n\dot{x}_9 &= x_{10}\\ \n\dot{x}_{10} &= -K_{1_\psi}x_{10} + K_{e_\psi}u_3\\ \n\dot{x}_{11} &= x_{12}\\ \n\dot{x}_{12} &= -K_{1_z}x_{12} + K_{e_z}u_4\n\end{aligned}
$$
\n(2.35)

### Capítulo 3

# Estimación de las funciones de transferencia del A.R. Drone

En el capítulo anterior se mencionó que con base a la metodología desarrollada en [5], la dinámica donde interviene el control interno del A.R. Drone puede aproximarse a través de funciones de transferencia de segundo orden, para el cabeceo y el alabeo. Siguiendo la misma idea se propuso aplicar la misma metodología para el comportamiento del ángulo de guiñada y el desplazamiento sobre el eje  $z$ . En el presente capítulo se explica como se identificaron los coeficientes de dichas funciones de transferencia.

#### 3.1. Herramientas informáticas y obtención de datos

Matlab es una herramienta de software matemático. Dentro de su gran variedad de librerías cuenta con una función llamada *tfest* la cual permite estimar una función de transferencia a partir de un vector de datos que contiene los valores de entrada y salida del drone, la frecuencia de muestreo, el n´umero de polos y el n´umero ceros. El primer argumento, el vector de datos, debe ser previamente tratado con la función *iddata* para encapsular los datos de entrada y salida y sus propiedades en un dato tipo objeto.

Para la obtención de los datos de entrada y salida se hace uso del lenguaje *Python* en conjunto con el sistema operativo ROS. Las señales de referencia se programan en el lenguaje Python mientras que la comunicación Wi-Fi con la aeronave así como el envío de señales de control se realiza a través de ROS. Consecuentemente, al recibir las señales de control enviadas desde la computadora, el A.R. Drone 2.0 se mueve de manera traslacional o rotacional dependiendo de la se˜nal de control que se le provea.

Como se mencionó en el capitulo anterior, se utilizan las 4 entradas disponibles en al A.R. Drone 2.0 para identificar las funciones de transferencia. Dos de estas entradas de control proporcionan referencias para los ´angulos de cabeceo y alabeo de la aeronave. Las otras dos entradas corresponden a las señales de control que permiten variar la velocidad del ángulo de guiñada y la velocidad lineal sobre el eje  $z$ .

Las mediciones de los ángulos de cabeceo y alabeo de la aeronave se obtienen de la

placa central de la aeronave. Dicha placa mide los ´angulos haciendo uso de su Unidad de Medición Inercial (IMU) y del giroscopio que tiene integrados. La posición a lo largo del eje  $z$  y el ángulo de guiñada se obtienen utilizando un sistema de cámaras llamado  $Optitrack$ de la empresa *Natural Point*. Tal sistema consiste de un grupo de cámaras infrarojas que detectan peque˜nos objetos, denominados marcadores, que reflejan la luz infrarroja y con ello se triangula la ubicación de cualquier objeto al que se le coloquen estos marcadores. Por cuestiones de velocidad de procesamiento los datos que las cámaras registran son enviados a una computadora de escritorio, la cual haciendo uso de un socket de comunicación reenvía los datos a la computadora que esta conectada a la aeronave. El esquema de la fig. 3.1 muestra como se realiza la obtención de datos.

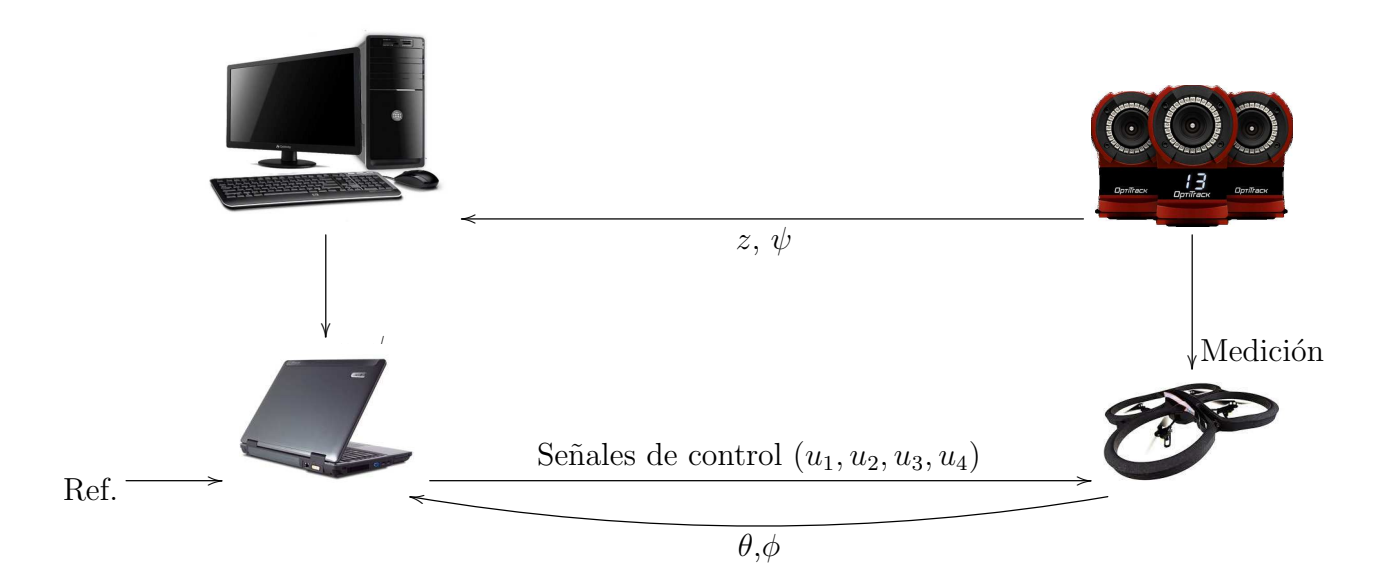

Figura 3.1: Envio y recepción de datos

#### 3.2. Funciones de transferencia seleccionadas

Después de varios experimentos en los cuales se enviaba una señal de referencia y se media el comportamiento del A.R. Drone correspondiente al alabeo, cabeceo, guiñada o desplazamiento sobre el eje z, se pudo concluir que los coeficientes de las funciones de transferencia varian en cada prueba debido a condiciones no previstas como lo es la carga de la batería y el calentamiento de la aeronave. Se seleccionaron las que se consideraron mas adecuadas para modelar el comportamiento de la aeronave.

La función de transferencia para el ángulo de cabezo  $\theta$  está dada por

$$
\frac{\theta(s)}{u_1} = \frac{8.93}{s^2 + 4.549s + 36.53} \tag{3.1}
$$

Debido a que el comportamiento de los ángulos de cabeceo y alabeo es modelado por funciones de transferencia de segundo orden, se emplearon señales de referencia tipo sinusoidal.

La Fig. 3.2 muestra la respuesta de cabeceo del A.R. Drone 2.0 y la de la función de transferencia para esta señal de referencia.

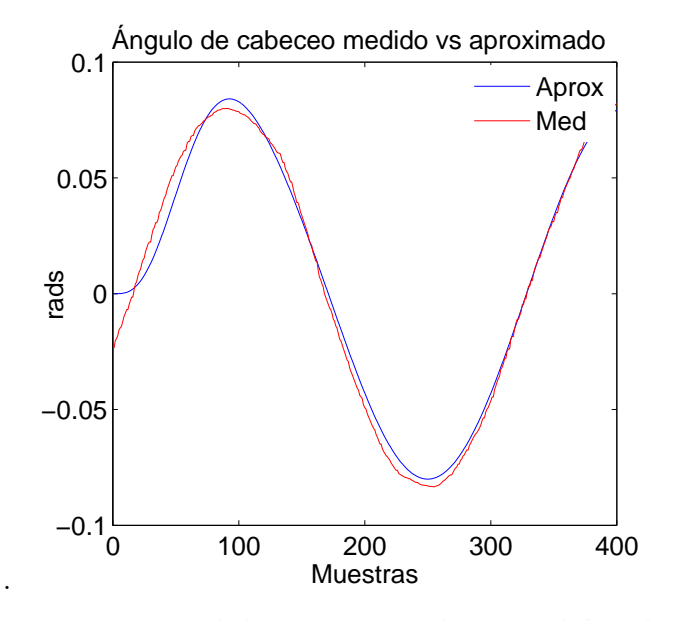

Figura 3.2: Respuesta medida y aproximada para el ángulo de cabeceo

Para el ángulo de alabeo la función de transferencia está dada por

$$
\frac{\phi(s)}{u_2} = \frac{-7.484}{s^2 + 6.406s + 30.62} \tag{3.2}
$$

La Fig. 3.3 muestra la respuesta de alabeo del A.R. Drone 2.0 y la de la función de transferencia para esta señal de referencia. Para la estimación de los coeficientes de las funciones de transferencia del ángulo de guiñada se utilizó como señal de referencia un escalón unitario esto debido a que ambas funciones de transferencia están conformadas por una función de transferencia de primer orden multiplicadas por un integrador. Para el ángulo de guiñada se propone la función de transferencia

$$
\frac{\psi(s)}{u_3} = \frac{7.07}{s^2 + 9.163s} \tag{3.3}
$$

Los resultados se muestran en la Fig. 3.4

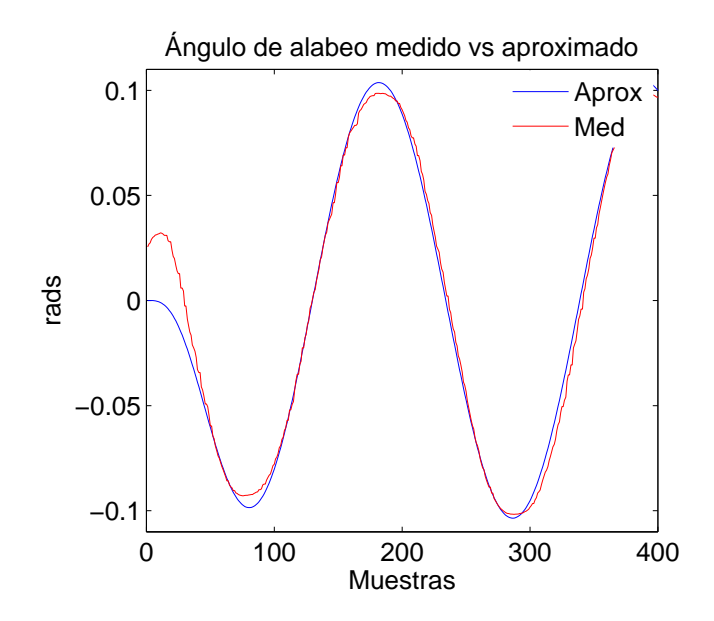

Figura 3.3: Respuesta medida y aproximada para el ángulo de alabeo

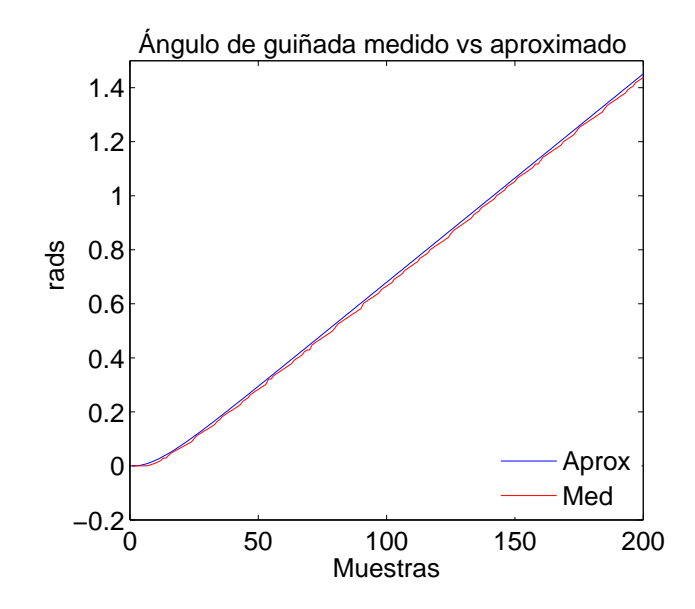

Figura 3.4: Respuesta medida y aproximada para el ángulo de guiñada.

Para el desplazamiento a lo largo del eje  $z$  se obtuvo la función de transferencia

$$
\frac{z(s)}{u_4} = \frac{1.714}{s^2 + 1.069s} \tag{3.4}
$$

Los resultados se muestran en la Fig. 3.5

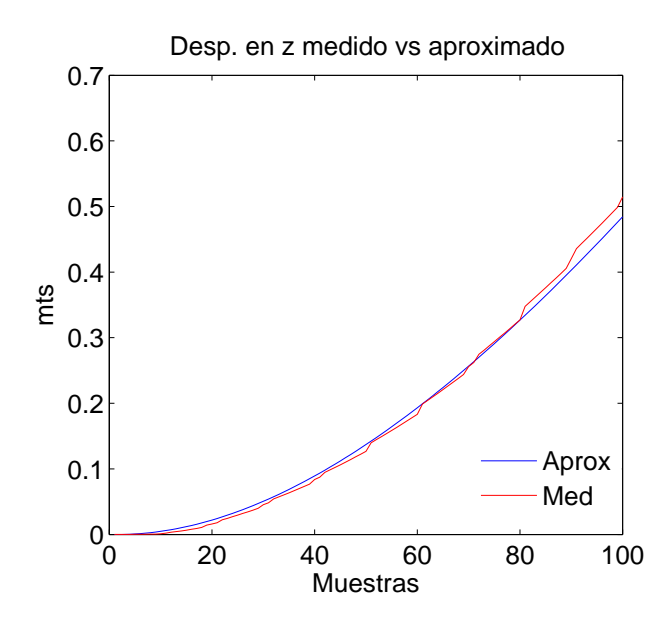

Figura 3.5: Respuesta medida y aproximada para el desplazamiento en z.

## Capítulo 4

### Diseño de un observador exponencial

De acuerdo al modelo en variables de estado (2.35), se tienen 12 estados para la aeronave tipo cuadrirotor A.R. Drone de los cuales la mitad de ellos pueden medirse y corresponden a los ángulos de orientación y a su posición en el espacio. Sin embargo, los otros seis estados, correspondientes a las velocidades de la posición y de los ángulos de Euler, son difíciles de medir experimentalmente. Además, una derivada numérica produce señales extremadamente ruidosas. Una manera de poder reducir estas deficiencias es utilizando un observador de estados. Esto es, un algoritmo que permite estimar estados internos de un sistema dinámico a partir de las mediciones de las entradas y las salidas medibles de dicho sistema. En el presente capítulo se diseña un observador de estados para ser usado posteriormente en esta tesis.

#### 4.1. Aproximación Lineal del modelo dinámico del cuadrirotor

Para desarrollar la aproximación lineal de (2.35), primero se procede a encontrar los puntos de equilibro sistema, concepto mencionado en [6, pp. 3] . Consideremos un sistema no lineal

$$
\dot{\mathbf{x}} = F(\mathbf{x}, \mathbf{u}) = f(\mathbf{x}) + g(\mathbf{x})\mathbf{u}
$$
\n(4.1)

Con esta notación,  $(2.35)$  puede representarse a través de la expresión  $(4.1)$ , donde

$$
\mathbf{x} = \begin{bmatrix} x_1 & x_2 & x_3 & x_4 & x_5 & x_6 & x_7 & x_8 & x_9 & x_{10} & x_{11} & x_{12} \end{bmatrix}^T
$$
(4.2)  

$$
\mathbf{u} = \begin{bmatrix} u_1 & u_2 & u_3 & u_4 \end{bmatrix}^T
$$
(4.3)

$$
f(\mathbf{x}) = \begin{bmatrix} x_2 \\ (-K_{1_z}x_{12} + g) \left(\cos x_9 \tan x_5 + \frac{\sin x_9 \tan x_7}{\cos x_5}\right) \\ x_4 \\ (-K_{1_z}x_{12} + g) \left(\sin x_9 \tan x_5 - \frac{\cos x_9 \tan x_7}{\cos x_5}\right) \\ x_6 \\ x_7 \\ -K_{1_\theta}x_6 - K_{0_\theta}x_5 \\ x_8 \\ -K_{1_\phi}x_8 - K_{0_\phi}x_7 \\ x_{10} \\ -K_{1_\psi}x_{10} \\ x_{12} \\ -K_{1_z}x_{12} \end{bmatrix}
$$
(4.4)

$$
g(\mathbf{x}) = \begin{bmatrix} 0 & 0 & 0 & 0 & 0 \\ 0 & 0 & 0 & K_{e_z} \left( \cos x_9 \tan x_5 + \frac{\sin x_9 \tan x_7}{\cos x_5} \right) \\ 0 & 0 & 0 & 0 & 0 \\ 0 & 0 & 0 & K_{e_z} \left( \sin x_9 \tan x_5 - \frac{\cos x_9 \tan x_7}{\cos x_5} \right) \\ 0 & 0 & 0 & 0 & 0 \\ 0 & K_{e_\theta} & 0 & 0 & 0 \\ 0 & K_{e_\phi} & 0 & 0 & 0 \\ 0 & 0 & K_{e_\psi} & 0 & 0 \\ 0 & 0 & 0 & 0 & K_{e_z} \end{bmatrix}
$$
(4.5)

Los puntos de equilibrio se obtienen cuando  $F(\mathbf{x_0}, \mathbf{u_0}) = 0$ . Entonces, necesariamente se tiene

$$
x_2 = x_4 = x_6 = x_8 = x_{10} = x_{12} = 0 \tag{4.6}
$$

y se tienen las siguientes ecuaciones

$$
(-K_{1_z}x_{12} + K_{e_z}u_4 + g)\left(\cos x_9 \tan x_5 + \frac{\sin x_9 \tan x_7}{\cos x_5}\right) = 0\tag{4.7}
$$

$$
\left(-K_{1_z}x_{12} + K_{e_z}u_4 + g\right)\left(\sin x_9 \tan x_5 - \frac{\cos x_9 \tan x_7}{\cos x_5}\right) = 0\tag{4.8}
$$

$$
-K_{1_{\theta}}x_6 - K_{0_{\theta}}x_5 + K_{e_{\theta}}u_1 = 0 \tag{4.9}
$$

$$
-K_{1_{\phi}}x_8 - K_{0_{\phi}}x_7 + K_{e_{\phi}}u_2 = 0 \tag{4.10}
$$

$$
-K_{1_{\psi}}x_{10} + K_{e_{\psi}}u_3 = 0 \tag{4.11}
$$

$$
-K_{1_z}x_{12} + K_{e_z}u_4 = 0 \tag{4.12}
$$

sustituyendo  $(4.6)$  en  $(4.11)$  y  $(4.12)$  se tiene que

$$
K_{e_{\psi}}u_3 = 0
$$
  

$$
u_3 = 0
$$
\n
$$
(4.13)
$$

$$
K_{e_z} u_4 = 0
$$
  

$$
u_4 = 0
$$
 (4.14)

\n
$$
\text{Sustitúyase ahora } (4.6), (4.13) \, \text{y} \, (4.14) \, \text{en} \, (4.7), (4.8), (4.9) \, \text{y} \, (4.10), \, \text{lo cual da como} \, \text{t}
$$
\n

resultado

$$
g\left(\cos x_9 \tan x_5 + \frac{\sin x_9 \tan x_7}{\cos x_5}\right) = 0\tag{4.15}
$$

$$
g\left(\sin x_9 \tan x_5 - \frac{\cos x_9 \tan x_7}{\cos x_5}\right) = 0\tag{4.16}
$$

$$
-K_{0_{\theta}}x_5 + K_{e_{\theta}}u_1 = 0 \tag{4.17}
$$

$$
-K_{0_{\phi}}x_7 + K_{e_{\phi}}u_2 = 0. \tag{4.18}
$$

A partir de las  $(4.15)$  y  $(4.16)$  se puede deducir que  $x_5$  y  $x_7$  son iguales a cero, para cualquier valor de x9, consecuentemente las ecuaciones (4.17) y (4.18) solo se cuemplen para  $u_2 = 0$  y  $u_3 = 0$ . Entonces el equilibrio del cuadrirotor es

$$
\mathbf{x_0} = \begin{bmatrix} x_1 & 0 & x_3 & 0 & 0 & 0 & 0 & 0 & x_9 & 0 & x_{11} & 0 \end{bmatrix}^T
$$
 (4.19)

$$
\mathbf{u_0} = \begin{bmatrix} 0 & 0 & 0 & 0 \end{bmatrix}^{\mathrm{T}} \tag{4.20}
$$

Nótese que, de las 12 variables de estados, los estados  $x_1, x_3 \, y \, x_{11}$ , correspondientes a la posición en el espacio del cuadrirrotor, y el estado  $x_9$ , correspondiente al ángulo de guiñada del cuadrirrotor, pueden tomar cualquier valor y se tendrá un punto de equilibrio mientras que los estados restantes sean cero. Las entradas de control en el equilibrio son cero debido a la existencia del controlador interno de la aeronave, el cual ejerce una fuerza empuje que permite al cuadrirrotor mantenerse en vuelo estacionario. Partiendo la aproximación lineal desarrollada en [6, pp. 53], obtenemos las matrices  $A(\mathbf{x}) = \begin{bmatrix} \frac{\partial F(\mathbf{x}, \mathbf{u})}{\partial \mathbf{x}} \end{bmatrix}$  $\left[\frac{\mathbf{x}, \mathbf{u}}{\partial \mathbf{x}}\right] \in \mathbb{R}^{12 \times 12}$  y  $B(\mathbf{x}, \mathbf{u}) = \begin{bmatrix} \frac{\partial F(\mathbf{x}, \mathbf{u})}{\partial \mathbf{u}} \end{bmatrix}$  $\left[\frac{f(x,u)}{\partial u}\right] \in \mathbb{R}^{12 \times 4}$ , donde A y B están dadas por

$$
A(\mathbf{x}, \mathbf{u}) = \begin{bmatrix} 0 & 1 & 0 & 0 & 0 & 0 & 0 & 0 & 0 & 0 & 0 & 0 & 0 \\ 0 & 0 & 0 & A_{(2,5)}(\mathbf{x}, \mathbf{u}) & 0 & A_{(2,7)}(\mathbf{x}, \mathbf{u}) & 0 & A_{(2,9)}(\mathbf{x}, \mathbf{u}) & 0 & 0 & A_{(2,12)}(\mathbf{x}, \mathbf{u}) \\ 0 & 0 & 0 & 1 & 0 & 0 & 0 & 0 & 0 & 0 & 0 & 0 \\ 0 & 0 & 0 & 0 & A_{(7,5)}(\mathbf{x}, \mathbf{u}) & 0 & A_{(4,7)}(\mathbf{x}, \mathbf{u}) & 0 & A_{(4,9)}(\mathbf{x}, \mathbf{u}) & 0 & 0 & A_{(4,12)}(\mathbf{x}, \mathbf{u}) \\ 0 & 0 & 0 & 0 & 1 & 0 & 0 & 0 & 0 & 0 & 0 \\ 0 & 0 & 0 & 0 & 0 & 0 & 0 & 1 & 0 & 0 & 0 & 0 \\ 0 & 0 & 0 & 0 & 0 & 0 & -K_{0\phi} & -K_{1\phi} & 0 & 0 & 0 & 0 & 0 \\ 0 & 0 & 0 & 0 & 0 & 0 & 0 & 0 & 0 & 1 & 0 & 0 \\ 0 & 0 & 0 & 0 & 0 & 0 & 0 & 0 & 0 & -K_{1\psi} & 0 & 0 \\ 0 & 0 & 0 & 0 & 0 & 0 & 0 & 0 & 0 & 0 & 0 & 1 \\ 0 & 0 & 0 & 0 & 0 & 0 & 0 & 0 & 0 & 0 & 0 & -K_{1_z} \end{bmatrix}
$$

(4.21)

,

$$
B(\mathbf{x}, \mathbf{u}) = \begin{bmatrix} 0 & 0 & 0 & 0 \\ 0 & 0 & 0 & K_{e_z} \left( \cos x_9 \tan x_5 + \frac{\sin x_9 \tan x_7}{\cos x_5} \right) \\ 0 & 0 & 0 & 0 & 0 \\ 0 & 0 & 0 & K_{e_z} \left( \sin x_9 \tan x_5 - \frac{\cos x_9 \tan x_7}{\cos x_5} \right) \\ 0 & 0 & 0 & 0 & 0 \\ 0 & K_{e_t} & 0 & 0 & 0 \\ 0 & K_{e_f} & 0 & 0 & 0 \\ 0 & 0 & K_{e_\psi} & 0 & 0 \\ 0 & 0 & K_{e_\psi} & 0 & 0 \\ 0 & 0 & 0 & K_{e_z} & 0 \end{bmatrix}
$$
(4.22)

donde

$$
A_{(2,5)}(\mathbf{x}, \mathbf{u}) = \left(\cos x_9 \left(\tan^2 x_5 + 1\right) + \frac{\sin x_5 \sin x_9 \tan x_7}{\cos^2 x_5}\right) \left(-K_{1_z} x_{12} + K_{e_z} u_4 + g\right)
$$
  
\n
$$
A_{(2,7)}(\mathbf{x}, \mathbf{u}) = \frac{\sin x_9 \left(\tan^2 x_7 + 1\right) \left(-K_{1_z} x_{12} + K_{e_z} u_4 + g\right)}{\cos x_5}
$$
  
\n
$$
A_{(2,9)}(\mathbf{x}, \mathbf{u}) = -\left(\sin x_9 \tan x_5 - \frac{\cos x_9 \tan x_7}{\cos x_5}\right) \left(-K_{1_z} x_{12} + K_{e_z} u_4 + g\right)
$$
  
\n
$$
A_{(2,12)}(\mathbf{x}, \mathbf{u}) = -K_{1_z} \left(\cos x_9 \tan x_5 + \frac{\sin x_9 \tan x_7}{\cos x_5}\right)
$$
$$
A_{(4,5)}(\mathbf{x}, \mathbf{u}) = \left(\sin x_9 \left(\tan^2 x_5 + 1\right) - \frac{\sin x_5 \cos x_9 \tan x_7}{\cos^2 x_5}\right) \left(-K_{1_z} x_{12} + K_{e_z} u_4 + g\right)
$$
  
\n
$$
A_{(4,7)}(\mathbf{x}, \mathbf{u}) = -\frac{\cos x_9 \left(\tan^2 x_7 + 1\right) \left(-K_{1_z} x_{12} + K_{e_z} u_4 + g\right)}{\cos x_5}
$$
  
\n
$$
A_{(4,9)}(\mathbf{x}, \mathbf{u}) = \left(\cos x_9 \tan x_5 + \frac{\sin x_9 \tan x_7}{\cos x_5}\right) \left(-K_{1_z} x_{12} + K_{e_z} u_4 + g\right)
$$
  
\n
$$
A_{(4,12)}(\mathbf{x}, \mathbf{u}) = -K_{1_z} \left(\sin x_9 \tan x_5 - \frac{\cos x_9 \tan x_7}{\cos x_5}\right)
$$

Evaluando las expresiones (4.21) y (4.22) en los puntos de equilibrio (4.19) y (4.20), se tiene  $A = \left[\frac{\partial F(\mathbf{x}, \mathbf{u})}{\partial X}\right]_{\mathbf{x_0}, \mathbf{u_0}}$  $y B = \left[ \frac{\partial F(\mathbf{x}, \mathbf{u})}{\partial U} \right]_{\mathbf{x_0}, \mathbf{u_0}}$ , con

$$
A = \begin{bmatrix}\n0 & 1 & 0 & 0 & 0 & 0 & 0 & 0 & 0 & 0 & 0 & 0 \\
0 & 0 & 0 & g \cos x_9 & 0 & g \sin x_9 & 0 & 0 & 0 & 0 & 0 \\
0 & 0 & 0 & 1 & 0 & 0 & 0 & 0 & 0 & 0 & 0 \\
0 & 0 & 0 & g \sin x_9 & 0 & -g \cos x_9 & 0 & 0 & 0 & 0 & 0 \\
0 & 0 & 0 & 0 & 1 & 0 & 0 & 0 & 0 & 0 & 0 \\
0 & 0 & 0 & 0 & -K_{0g} & -K_{1g} & 0 & 0 & 0 & 0 & 0 \\
0 & 0 & 0 & 0 & 0 & 0 & 1 & 0 & 0 & 0 & 0 \\
0 & 0 & 0 & 0 & 0 & 0 & 0 & 0 & 0 & 1 & 0 & 0 \\
0 & 0 & 0 & 0 & 0 & 0 & 0 & 0 & 0 & 0 & 1 & 0 & 0 \\
0 & 0 & 0 & 0 & 0 & 0 & 0 & 0 & 0 & 0 & 0 & 0 & 1 \\
0 & 0 & 0 & 0 & 0 & 0 & 0 & 0 & 0 & 0 & 0 & 0 & -K_{1_g}\n\end{bmatrix}, (4.23)
$$
\n
$$
B = \begin{bmatrix}\n0 & 0 & 0 & 0 & 0 \\
0 & 0 & 0 & 0 & 0 \\
0 & 0 & 0 & 0 & 0 \\
0 & 0 & 0 & 0 & 0 \\
0 & 0 & 0 & 0 & 0 \\
0 & 0 & 0 & 0 & 0 \\
0 & 0 & 0 & 0 & 0 \\
0 & 0 & K_{e_f} & 0 & 0 \\
0 & 0 & 0 & 0 & 0 \\
0 & 0 & 0 & 0 & 0 \\
0 & 0 & 0 & 0 & 0 \\
0 & 0 & 0 & 0 & 0\n\end{bmatrix}, (4.24)
$$

Finalmente la aproximación lineal de  $(2.35)$  es

$$
\dot{\mathbf{x}} = A\mathbf{x} + B\mathbf{u} \tag{4.25}
$$

Se puede comprobar que el par  $(A, B)$  cumple con la condición de rango para la matriz de controlabilidad

$$
\mathcal{C} = \left[\begin{array}{cccccc} B & BA & BA^3 & BA^4 & BA^5 & BA^6 & BA^7 & BA^8 & BA^9 & BA^{10} & BA^{11} \end{array}\right] \tag{4.26}
$$
  
\n
$$
\text{rank}\,\mathcal{C} = 12
$$

Por otra parte la representación (4.1) del modelo dinámico del cuadrirotor puede reescribirse como la aproximacion lineal  $(4.25)$  mas una expresión no lineal de alto orden, denotada por  $R(x, u)$ . El modelo reescrito en terminos de la aproximación lineal y la expresión no lineal, esta dado por

$$
\dot{\mathbf{x}} = A\mathbf{x} + B\mathbf{u} + \mathbf{R}(\mathbf{x}, \mathbf{u})\tag{4.27}
$$

donde

$$
\mathbf{x} = \begin{bmatrix} x_1 & x_2 & x_3 & x_4 & x_5 & x_6 & x_7 & x_8 & x_9 & x_{10} & x_{11} & x_{12} \end{bmatrix}^{\mathrm{T}},
$$
  
\n
$$
\mathbf{R}(\mathbf{x}, \mathbf{u}) = \begin{bmatrix} 0 & R_2(\mathbf{x}, \mathbf{u}) & 0 & R_4(\mathbf{x}, \mathbf{u}) & 0 & 0 & 0 & 0 & 0 & 0 & 0 & 0 \end{bmatrix}^{\mathrm{T}},
$$
  
\n
$$
R_2(\mathbf{x}, \mathbf{u}) = (-K_{1_z}x_{12} + K_{e_z}u_4 + g) \begin{pmatrix} \cos x_9 \tan x_5 + \frac{\sin x_9 \tan x_7}{\cos x_5} \end{pmatrix} - g (x_5 \cos x_9 + x_7 \sin x_9)
$$
  
\n
$$
R_4(\mathbf{x}, \mathbf{u}) = (-K_{1_z}x_{12} + K_{e_z}u_4 + g) \begin{pmatrix} \sin x_9 \tan x_5 - \frac{\cos x_9 \tan x_7}{\cos x_5} \end{pmatrix} - g (x_5 \sin x_9 - x_7 \cos x_9)
$$

#### 4.2. Observador local exponencial.

Consideremos una variable de salida  $\mathcal{Y}_1 = (x_1, x_3, x_5, x_7, x_9, x_{11})$  del vector **v**, la cual corresponde a los desplazamientos en las coordenadas  $(x, y, z)$  y a los ángulos de orientación respecto a las coordenadas cuerpo de la aeronave. Entonces la salida del sistema está dada por

$$
\mathcal{Y}_1 = C_1 \mathbf{x} \tag{4.28}
$$

donde $C_1 \in \mathbb{R}^{6 \times 12}$ 

$$
C_1 = \begin{bmatrix} 1 & 0 & 0 & 0 & 0 & 0 & 0 & 0 & 0 & 0 & 0 \\ 0 & 0 & 1 & 0 & 0 & 0 & 0 & 0 & 0 & 0 & 0 \\ 0 & 0 & 0 & 0 & 1 & 0 & 0 & 0 & 0 & 0 & 0 \\ 0 & 0 & 0 & 0 & 0 & 0 & 1 & 0 & 0 & 0 & 0 \\ 0 & 0 & 0 & 0 & 0 & 0 & 0 & 1 & 0 & 0 & 0 \\ 0 & 0 & 0 & 0 & 0 & 0 & 0 & 0 & 0 & 1 & 0 \end{bmatrix}
$$
(4.29)

26

Ahora, sea otra salida del sistema  $\mathcal{Y}_2$ , la cual corresponde a los estados  $(x_1, x_3, x_9, x_{11})$ . Entonces, la salida alternativa del sistema está dada por:

$$
\mathcal{Y}_2 = C_2 \mathbf{x} \tag{4.31}
$$

donde  $C_2 \in \mathbb{R}^{4 \times 12}$ 

$$
C_2 = \left[ \begin{array}{cccccccccc} 1 & 0 & 0 & 0 & 0 & 0 & 0 & 0 & 0 & 0 & 0 \\ 0 & 0 & 1 & 0 & 0 & 0 & 0 & 0 & 0 & 0 & 0 \\ 0 & 0 & 0 & 0 & 0 & 0 & 0 & 1 & 0 & 0 \\ 0 & 0 & 0 & 0 & 0 & 0 & 0 & 0 & 0 & 1 & 0 \end{array} \right]
$$
(4.32)

A pesar de que la matriz  $(4.23)$  esta en función de  $x_9$ , es posible verificar que para cualquier valor de  $x_9$  el par formado por  $(4.23)$  y  $(4.29)$ , asi como el par formado por  $(4.23)$  y  $(4.32)$ satisfacen la condición de rango para las matrices de observabilidad

$$
\mathcal{O}_1 = \left[ \begin{array}{ccccccccc} C_1 & C_1 A & C_1 A^3 & C_1 A^4 & C_1 A^5 & C_1 A^6 & C_1 A^7 & C_1 A^8 & C_1 A^9 & C_1 A^{10} & C_1 A^{11} \end{array} \right] \tag{4.33}
$$
\n
$$
\mathcal{O}_2 = \left[ \begin{array}{ccccccccc} C_2 & C_2 A & C_2 A^3 & C_2 A^4 & C_2 A^5 & C_2 A^6 & C_2 A^7 & C_2 A^8 & C_2 A^9 & C_2 A^{10} & C_2 A^{11} \end{array} \right] \tag{4.34}
$$

$$
\mathrm{rank}\,\mathcal{O}_1=\mathrm{rank}\,\mathcal{O}_2=12
$$

Bajo esta condición es posible diseñar un observador local exponencial tipo Luenberger. Debido a que la salida alternativa,  $\mathcal{Y}_2$ , esta conformada de una cantidad menor de estados que la salida  $\mathcal{Y}_1$ , para fines practicos en esta tesis se seleccionará la matriz (4.32) para el diseño del observador.

Partiendo de la definición de observador exponencial descrita en [7], un observador consiste en una copia del modelo  $(4.27)$  mas una inyección del error de observación. Sea el observador exponencial para el cuadrirotor dado por

$$
\dot{\hat{\mathbf{x}}} = A\hat{\mathbf{x}} + B\mathbf{u} + \mathbf{R}(\hat{\mathbf{x}}, \mathbf{u}) + LC_2(\mathbf{x} - \hat{\mathbf{x}})
$$
(4.35)

donde  $L \in \mathbb{R}^{12 \times 4}$  es una matriz de ganancias del error de observación.

Definase el error entre el cuadrirotor (4.27) y el observador, (4.35), como  $e = \mathbf{x} - \hat{\mathbf{x}}$ , entonces

$$
\dot{e} = \dot{\mathbf{x}} - \dot{\hat{\mathbf{x}}} = (A - LC_2)e + \mathbf{R}(\mathbf{x}, \mathbf{u}) - \mathbf{R}(\hat{\mathbf{x}}, \mathbf{u})
$$
(4.36)

De donde se deduce que si los polos del sistema original pueden asignarse arbitrariamente entonces la dinámica del error de estimación en (4.36) pueden converger tan rápido como se desee.

# Capítulo 5 Seguimiento de trayectorias

Para logar que el seguimiento de trayectorias se realice de forma correcta por el cuadrirrotor, en este cap´ıtulo se presentan tres estrategias de control para el seguimiento de trayectorias: Propuesta de un controlador Proporcional Derivativo, Control por retroalimentación de salida y Linealización exacta por retroalimentación dinámica. La condición de rango de la matriz de controlabilidad (4.26) permite establecer la base para el desarrollo de cada una de estas propuestas de control.

#### 5.1. Propuesta de un controlador Proporcional y Proporcional Derivativo.

Las señales de control del A.R. Drone están dadas por

$$
u_1 = \theta_{ref}
$$
  
\n
$$
u_2 = -\phi_{ref}
$$
  
\n
$$
u_3 = \psi_{ref}
$$
  
\n
$$
u_4 = \dot{z}_{ref}
$$
  
\n(5.1)

donde  $\theta$  y  $\phi$  corresponden a los ángulos de cabezeo y alabeo, respectivamente, mientras que  $\psi$  y  $\dot{z}$  corresponden a la velocidad angular del ángulo de guiñada y la velocidad lineal a lo largo del eje z, respectivamente, y  $u_1, u_2, u_3$  y  $u_4$  son las entradas de control que recibe el A.R. Drone. Nótese que para el ángulo de alabeo a un valor de control positivo corresponde un movimiento ángular negativo, este comportamiento coincide con  $(3.2)$ .

Por otra parte, si los ángulos de rotación de alabeo y cabeceo se acotan de tal modo que

$$
|x_5|, |x_7| = 0.1 \text{rad}
$$
\n<sup>(5.2)</sup>

entonces  $\theta$  y  $\phi$  estarán restringidos a valores mínimos y máximos cercanos a cero y se cumple

$$
\begin{array}{rcl}\n\cos(*) & = 1 \\
\sin(*) & = *,\n\end{array}\n\tag{5.3}
$$

donde ∗ ≈ 0. Al no tener conocimiento de la dinámica de orientación del cuadrirrotor, el modelo  $(2.35)$  solo puede considerar la dinámica traslacional. Ahora si se sustituye  $(5.1)$  y (5.3) en (2.35) y con lo mencionando en el enunciado anterior, se tiene

$$
\begin{aligned}\n\dot{x}_1 &= x_2\\ \n\dot{x}_2 &= g(u_1 \cos x_9 - u_2 \sin x_9)\\ \n\dot{x}_3 &= x_4\\ \n\dot{x}_4 &= g(u_1 \sin x_9 + u_2 \cos x_9)\n\end{aligned} \tag{5.4}
$$

en forma matricial

$$
\begin{bmatrix} \dot{x}_1 \\ \dot{x}_2 \\ \dot{x}_3 \\ \dot{x}_4 \end{bmatrix} = A(x_9) \begin{bmatrix} u_1 \\ x_2 \\ u_2 \\ x_4 \end{bmatrix}
$$
\n(5.5)

donde

$$
A(x_9) = \begin{bmatrix} 0 & 1 & 0 & 0 \\ g\cos x_9 & 0 & -g\sin x_9 & 0 \\ 0 & 0 & 0 & 1 \\ g\sin x_9 & 0 & g\cos x_9 & 0 \end{bmatrix}
$$
 (5.6)

con  $x_9 = \psi$ . Consideremos ahora las siguientes expresiones para las acciones de control tipo PD para el desplazamiento z y el ángulo de guiñada  $\psi$ .

$$
u_3 = K_{p_\psi} e_\psi + K_{d_\psi} \dot{e}_\psi \tag{5.7}
$$

$$
u_4 = K_{p_z} e_z + K_{d_z} \dot{e}_z \tag{5.8}
$$

$$
e_{\psi} = \psi_d - x_9
$$
  
\n
$$
\dot{e}_{\psi} = \dot{\psi}_d - \dot{x}_9
$$
  
\n
$$
e_z = \psi_d - x_{11}
$$
  
\n
$$
\dot{e}_z = \dot{z}_d - \dot{x}_{11}
$$

donde  $x_{11} = z$ . Dado que el determinante la matriz  $A(x_9)$  es diferente de cero es posible establecer

$$
\begin{bmatrix} u_1 \\ x_2 \\ u_2 \\ x_4 \end{bmatrix} = A(x_9)^{-1} \begin{bmatrix} \dot{x}_1 \\ \dot{x}_2 \\ \dot{x}_3 \\ \dot{x}_4 \end{bmatrix}
$$
 (5.9)

entonces las entradas de control  $u_1$  y  $u_2$  vienen dadas por

$$
u_1 = \frac{1}{g} (x_2 \cos x_9 + x_4 \sin x_9)
$$
 (5.10)

$$
u_2 = \frac{1}{g} \left( -\dot{x}_2 \sin x_9 + \dot{x}_4 \cos x_9 \right) \tag{5.11}
$$

Por otra parte, definanse los errores de seguimiento de trayectorias sobre el eje x y el eje y como

$$
\ddot{x} = \ddot{x_d} + K_{d_x} (\dot{x_d} - \dot{x}) + K_{p_x} (x_d - x) \tag{5.12}
$$

$$
\ddot{y} = \ddot{y_d} + K_{d_y} \left( \dot{y_d} - \dot{y} \right) + K_{p_y} \left( y_d - y \right) \tag{5.13}
$$

donde  $x_d$  y  $y_d$  indican las trayectorias deseadas a seguir. Sustituyendo (5.12) y (5.13) en  $(5.10)$  y  $(5.11)$  se obtiene las leyes de control para el movmiento en x y y

$$
u_1 = \frac{1}{g} \left( (\ddot{x_d} + K_{d_x} (\dot{x_d} - \dot{x}) + K_{p_x} (x_d - x)) \cos x_9 + (\ddot{y_d} + K_{d_y} (\dot{y_d} - \dot{y}) + K_{p_y} (y_d - y)) \sin x_9 \right)
$$
(5.14)

$$
u_2 = \frac{1}{g} \left( - \left( \ddot{x_d} + K_{d_x} \left( \dot{x_d} - \dot{x} \right) + K_{p_x} \left( x_d - x \right) \right) \sin x_9 + \left( \ddot{y_d} + K_{d_y} \left( \dot{y_d} - \dot{y} \right) + K_{p_y} \left( y_d - y \right) \right) \cos x_9 \right) \tag{5.15}
$$

Lo cual inmediatamente implica que tanto la aclaración en  $x \in y$  dependen directamente del error de posición y velocidad; es decir, si en cada instante de tiempo el error de posición y el error de velocidad es cero, la aceleración lineal sobre el eje en ese instante de tiempo tambien será cero. La rapidez con la que el error y su derivada, para  $(5.10)$ ,  $(5.11)$ ,  $(5.8)$  y (5.7), lleguen a cero dependerá de la elección de las ganancias de control  $K_{p_*}$  y  $K_{d_*}$  para cada caso.

#### 5.2. Control por retroalimentación de salida.

Sean los errores de seguimiento de trayectorias

$$
e_x = x_d - x_1 \tag{5.16}
$$

$$
e_y = y_d - x_3 \tag{5.17}
$$

$$
e_{\psi} = \psi_d - x_9 \tag{5.18}
$$

$$
e_z = z_d - x_{11} \tag{5.19}
$$

donde  $x_d$ ,  $y_d$ ,  $\psi_d$  y  $z_d$  son funciones suaves que determinan la trayectoria a seguir por el cuadrirrotor. Entonces las dinámicas correspondientes a los errores de seguimiento vienen dadas por:

$$
x_d^{(4)} + Ks_{3x}e^{(3)}x + Ks_{2x}\ddot{e}_x + Ks_{1x}\dot{e}_x + Ks_{0x}e_x = x^{(4)}
$$
(5.20)

$$
y_d^{(4)} + K s_{3y} e^{(3)}y + K s_{2y} \ddot{e}_y + K s_{1y} \dot{e}_y + K s_{0y} e_y = y^{(4)} \tag{5.21}
$$

$$
\ddot{\psi}_d + K s_{1\psi} \dot{e}_\psi + K s_{0\psi} e_\psi = \ddot{\psi} \tag{5.22}
$$

$$
\ddot{z}_d + Ks_{1z}\dot{e}_z + Ks_{0z}e_z = \ddot{z},\tag{5.23}
$$

donde los términos  $Ks_{i_j}$ ,  $i = 0, 1, 2, 3, j = x, y, \psi, z$ , representan ganancias que pueden seleccionarse de manera arbitraria. Las expresiones asociadas a los errores de seguimiento satisfacen ecuaciones diferenciales lineales de segundo y cuarto orden. Las raices de las ecuaciones características asociadas a  $(5.20)$ ,  $(5.21)$ ,  $(5.22)$  y  $(5.23)$  pueden ser asignadas de manera arbitraria de tal forma que los errores de seguimiento converjan a cero para  $t\to\infty$ .

Por otra parte, sean las variables medidas (salidas) del cuadrirrotor la posición en el sistema de coordenadas  $(x, y, z)$  y la posición del ángulo de guiñada  $\psi$  de acuerdo al modelo presentado en (2.35), sea

$$
H = \begin{bmatrix} h_1 \\ h_2 \\ h_3 \\ h_4 \end{bmatrix} = \begin{bmatrix} x_1 \\ x_3 \\ x_9 \\ x_{11} \end{bmatrix}
$$
 (5.24)

el vector de salidas.

Derivando las salidas  $h_3$  y  $h_4$  hasta encontrar una de las entradas de control  $u_i$  se tiene

$$
\ddot{h}_3 = -K_{1_{\psi}} x_{10} + K_{e_{\psi}} u_3 \tag{5.25}
$$

$$
\ddot{h}_4 = -K_{1_z}x_{10} + K_{e_z}u_4\tag{5.26}
$$

Dado que  $\ddot{h}_3 = \ddot{z}$  y  $\ddot{h}_4 = \ddot{\psi}$ , entonces es posible sustituir (5.22) en (5.25) y (5.23) en (5.26), lo cual resulta en

$$
\ddot{\psi}_d + K s_{1_{\psi}} \dot{\psi}_d + \left( K_{1_{\psi}} - K s_{1_{\psi}} \right) x_{10} + K s_{0_{\psi}} \left( \psi_d - x_9 \right) - K_{e_{\psi}} u_3 = 0 \tag{5.27}
$$

$$
\ddot{z}_d + K s_{1_z} \dot{z}_d + (K_{1_z} - K s_{1_z}) x_{12} + K s_{0_z} (z_d - x_{11}) - K_{e_z} u_4 = 0 \tag{5.28}
$$

Despejando  $u_3$  y  $u_4$  de (5.27) y (5.28) se tiene

$$
u_3 = \frac{\ddot{\psi}_d + K s_{1\psi}\dot{\psi}_d + (K_{1\psi} - K s_{1\psi})x_{10} + K s_{0\psi}(\psi_d - x_9)}{K_{e_{\psi}}}
$$
(5.29)

$$
u_4 = \frac{\ddot{z}_d + Ks_{1z}\dot{z}_d + (K_{1z} - Ks_{1z})x_{12} + Ks_{0z}(z_d - x_{11})}{K_{e_z}}.
$$
\n(5.30)

Del modelo de la planta (2.35) se puede apreciar que la dinámica del cuadrirrotor para el

desplazamiento en el eje  $z$  y el ángulo de guiñada  $\psi$  dependen unicamente de sus velocidades y aceleraciones, respectivamente, así como de una entrada de control en cada caso. En adición a lo anterior, las leyes de control para el seguimiento correcto de las trayectorias descritas por  $u_3$  y  $u_4$  están desacopladas. Al considerar dicho desacoplamiento para  $u_3$  y  $u_4$ , aplicando las consideraciones (5.3) y derivando las salidas  $h_1$  y  $h_2$  hasta encontrar las entradas de control  $u_1$  o  $u_2$ , se tiene

$$
h_1^{(4)} = (-K_{1_z}x_{12} + K_{e_z}u_4 + g) ((-K_{1_\theta}x_6 - K_{0_\theta}x_5 + K_{e_\theta}u_2)\cos x_9 + (-K_{1_\phi}x_8 - K_{0_\phi}x_7 + K_{e_\phi}u_3)\sin x_9)
$$
\n(5.31)

$$
h_2^{(4)} = (-K_{1_z}x_{12} + K_{e_z}u_4 + g)((-K_{1_\theta}x_6 - K_{0_\theta}x_5 + K_{e_\theta}u_2)\sin x_9 - (-K_{1_\phi}x_8 - K_{0_\phi}x_7 + K_{e_\phi}u_3)\cos x_9)
$$
\n(5.32)

Como  $h_1^{(4)} = x^{(4)}$  y  $h_2^{(4)} = y^{(4)}$ , entonces se sustituye (5.20) y (5.21) en (5.31) y se resuelve el par de ecuaciones para obtener las leyes de control desacopladas  $u_1$  y  $u_2$ . De modo que

$$
u_1 = \frac{1}{K_{e_\theta}} \left( \frac{m(P_x \cos x_9 + P_y \sin x_9)}{-K_{1z} x_{12} + K_{e_z} u_4 + g} + K_{1_\theta} x_6 + K_{0_\theta} x_5 \right) \tag{5.33}
$$

$$
u_2 = \frac{1}{K_{e_{\phi}}} \left( \frac{m(P_x \sin x_9 - P_y \cos x_9)}{-K_{1_x} x_{12} + K_{e_z u_4 + g}} + K_{1_{\phi}} x_8 + K_{0_{\phi}} x_7 \right)
$$
(5.34)

donde

$$
P_x = x_d^{(4)} + K s_{3x} e_x^3 + K s_{2x} \ddot{e}_x + K s_{1x} \dot{e}_x + K s_{0x} e_x
$$
  

$$
P_y = y_d^{(4)} + K s_{3y} e_y^3 + K s_{2y} \ddot{e}_y + K s_{1y} \dot{e}_y + K s_{0y} e_y
$$

### 5.3. Linealización exacta por retroalimentación dinámica.

Sea el modelo del cuadrirrotor dado por (4.1) considerando (5.3)

$$
\dot{\mathbf{x}} = F(\mathbf{x}, \mathbf{u}) = f(\mathbf{x}) + g(\mathbf{x})\mathbf{u}
$$

y def´ınase el vector de salidas

$$
\mathbf{y} = \begin{bmatrix} h_1(\mathbf{x}) \\ h_2(\mathbf{x}) \\ h_3(\mathbf{x}) \\ h_4(\mathbf{x}) \end{bmatrix} = \begin{bmatrix} x_1 \\ x_3 \\ x_9 \\ x_{11} \end{bmatrix}
$$

donde  $\mathbf{u} = \begin{bmatrix} u_1 & u_2 & u_3 & u_4 \end{bmatrix}^T$ ,  $\mathbf{x} \in \mathbb{R}^{12}$ ,  $f(\mathbf{x})$  y  $g(\mathbf{x})$  son campos vectoriales suaves dados por

$$
f(\mathbf{x}) = \begin{bmatrix} x_2 \\ (-K_{1_z}x_{12} + g) (x_5 \cos x_9 + x_7 \sin x_9) \\ x_4 \\ (-K_{1_z}x_{12} + g) (x_5 \sin x_9 - x_7 \cos x_9) \\ x_5 \\ -K_{1_\theta}x_6 - K_{0_\theta}x_5 \\ x_8 \\ -K_{1_\phi}x_8 - K_{0_\phi}x_7 \\ x_{10} \\ -K_{1_\psi}x_{10} \\ x_{12} \\ -K_{1_z}x_{12} \end{bmatrix}
$$
(5.35)

$$
g(\mathbf{x}) = \begin{bmatrix} 0 & 0 & 0 & 0 & 0 \\ 0 & 0 & 0 & K_{e_z} (x_5 \cos x_9 + x_7 \sin x_9) \\ 0 & 0 & 0 & 0 & 0 \\ 0 & 0 & 0 & K_{e_z} (x_5 \sin x_9 - x_7 \cos x_9) \\ 0 & 0 & 0 & 0 & 0 \\ 0 & 0 & 0 & 0 & 0 \\ 0 & K_{e_\phi} & 0 & 0 & 0 \\ 0 & 0 & K_{e_\psi} & 0 & 0 \\ 0 & 0 & K_{e_\psi} & 0 & 0 \\ 0 & 0 & 0 & K_{e_z} & 0 \end{bmatrix}
$$
(5.36)

Realizando las operaciones  $L_{g_j} L_j^k h_i(\mathbf{x})$  en las salidas de (5.35), se tiene

$$
L_{g_1}h_1(\mathbf{x}) = 0, \qquad L_{g_2}h_1(\mathbf{x}) = 0, \qquad L_{g_3}h_1(\mathbf{x}) = 0, \qquad L_{g_4}h_1(\mathbf{x}) = 0,
$$
  

$$
L_{g_1}L_fh_1(\mathbf{x}) = 0, \qquad L_{g_2}L_fh_1(\mathbf{x}) = 0, \qquad L_{g_3}L_fh_1(\mathbf{x}) = 0, \qquad L_{g_4}L_fh_1(\mathbf{x}) = x_5\cos x_9 + x_7\sin x_9,
$$

$$
L_{g_1}h_2(\mathbf{x}) = 0, \qquad L_{g_2}h_2(\mathbf{x}) = 0, \qquad L_{g_3}h_2(\mathbf{x}) = 0, \qquad L_{g_4}h_2(\mathbf{x}) = 0,
$$
  

$$
L_{g_1}L_fh_2(\mathbf{x}) = 0, \qquad L_{g_2}L_fh_2(\mathbf{x}) = 0, \qquad L_{g_3}L_fh_2(\mathbf{x}) = 0, \qquad L_{g_4}L_fh_2(\mathbf{x}) = x_5 \sin x_9 - x_7 \cos x_9,
$$

$$
L_{g_1}h_3(\mathbf{x}) = 0, \qquad L_{g_2}h_3(\mathbf{x}) = 0, \qquad L_{g_3}h_3(\mathbf{x}) = 0, \qquad L_{g_4}h_3(\mathbf{x}) = 0,
$$
  

$$
L_{g_1}L_fh_3(\mathbf{x}) = 0, \quad L_{g_2}L_fh_3(\mathbf{x}) = 0, \quad L_{g_3}L_fh_3(\mathbf{x}) = K_{e_{\psi}}, \quad L_{g_4}L_fh_3(\mathbf{x}) = 0,
$$

$$
L_{g_1}h_4(\mathbf{x}) = 0, \t L_{g_2}h_4(\mathbf{x}) = 0, \t L_{g_3}h_4(\mathbf{x}) = 0, \t L_{g_4}h_4(\mathbf{x}) = 0,
$$
  

$$
L_{g_1}L_fh_4(\mathbf{x}) = 0, \t L_{g_2}L_fh_4(\mathbf{x}) = 0, \t L_{g_3}L_fh_4(\mathbf{x}) = 0, \t L_{g_4}L_fh_4(\mathbf{x}) = K_{e_2}.
$$

De acuerdo con los calculos anteriores se tiene que la matriz de desacoplamiento está dada por

$$
D(\mathbf{x}) = \begin{bmatrix} 0 & 0 & 0 & x_5 \cos x_9 + x_7 \sin x_9 \\ 0 & 0 & 0 & x_5 \sin x_9 - x_7 \cos x_9 \\ 0 & 0 & K_{e_{\psi}} & 0 \\ 0 & 0 & 0 & K_{e_z} \end{bmatrix}
$$
(5.37)

Como la matriz  $D(x)$  es singular, el vector de grado relativo no esta definido. Entonces no es posible obstener una ley de control linealizante. Para poder obtener una matriz que sea no singular y resuelva el problema de control linealizante se puede hacer uso de una extensión dinámica, la cual consiste en la adición de dos integradores a la entrada  $u_4$ . Sea la extensión dinámica

$$
u_4 = \xi_1 \tag{5.38}
$$

$$
\dot{\xi}_1 = \xi_2 \tag{5.39}
$$

$$
\dot{\xi}_2 = \bar{u}_4 \tag{5.40}
$$

donde  $\bar{u}_5$  es una nueva entrada. Sustituyendo  $u_4 = \xi_1$  en (5.35) y definiendo el vector

$$
\mathbf{x} = \begin{bmatrix} \mathbf{x}^T & \xi \end{bmatrix}^T = \begin{bmatrix} x_1 & x_2 & x_3 & x_4 & x_5 & x_6 & x_7 & x_8 & x_9 & x_{10} & x_{11} & x_{12} & \xi_1 & \xi_2 \end{bmatrix}^T,
$$

definase tambien  $u_1 = \bar{u}_1, u_2 = \bar{u}_2$  y  $u_3 = \bar{u}_3$ . Entonces el modelo dinámico puede reescribirse como

$$
\dot{\mathbf{x}} = f(\mathbf{x}) + g(\mathbf{x})\overline{U}
$$
\n
$$
\begin{aligned}\n\mathbf{y}_1 &= h_1(\mathbf{x}) = x_1 \\
\mathbf{y}_2 &= h_2(\mathbf{x}) = x_3 \\
\mathbf{y}_3 &= h_3(\mathbf{x}) = x_9 \\
\mathbf{y}_4 &= h_4(\mathbf{x}) = x_{11}\n\end{aligned} (5.41)
$$

donde

f(x) = x2 (K<sup>e</sup><sup>z</sup> ξ<sup>1</sup> − K<sup>1</sup><sup>z</sup> x<sup>12</sup> + g) (x<sup>5</sup> cos x<sup>9</sup> + x<sup>7</sup> sin x9) x4 (K<sup>e</sup><sup>z</sup> ξ<sup>1</sup> − K<sup>1</sup><sup>z</sup> x<sup>12</sup> + g) (x<sup>5</sup> sin x<sup>9</sup> − x<sup>7</sup> cos x9) x5 −K<sup>1</sup><sup>θ</sup> x<sup>6</sup> − K<sup>0</sup><sup>θ</sup> x<sup>5</sup> x8 −K<sup>1</sup><sup>φ</sup> x<sup>8</sup> − K<sup>0</sup><sup>φ</sup> x<sup>7</sup> x<sup>10</sup> −K<sup>1</sup><sup>ψ</sup> x<sup>10</sup> x<sup>12</sup> K<sup>e</sup><sup>z</sup> ξ<sup>1</sup> − K<sup>1</sup><sup>z</sup> x<sup>12</sup> ξ2 0 , g(x) = 0 0 0 0 0 0 0 0 0 0 0 0 0 0 0 0 0 0 0 0 K<sup>e</sup><sup>θ</sup> 0 0 0 0 0 0 0 0 K<sup>e</sup><sup>φ</sup> 0 0 0 0 0 0 0 0 K<sup>e</sup><sup>ψ</sup> 0 0 0 0 0 0 0 0 0 0 0 0 0 0 0 0 1 ,

$$
\bar{\mathbf{x}} = \begin{bmatrix} \bar{u}_1 & \bar{u}_2 & \bar{u}_3 & \bar{u}_4 \end{bmatrix}^\mathrm{T}.
$$

La dimensión del sistema ahora es  $n = 14$ . Realizando las operaciones  $L_{g_j} L_j^k h_i(\mathbf{x})$  en las salidas de  $(5.41)$ , se tiene que la matriz de desacoplamiento  $D(\mathbf{x})$  viene dada por

$$
D(\mathbf{x}) = \begin{bmatrix} a_{11}(\mathbf{x}) & a_{12}(\mathbf{x}) & a_{13}(\mathbf{x}) & a_{14}(\mathbf{x}) \\ a_{21}(\mathbf{x}) & a_{22}(\mathbf{x}) & a_{23}(\mathbf{x}) & a_{24}(\mathbf{x}) \\ 0 & 0 & K_{e_{\psi}} & 0 \\ 0 & 0 & 0 & K_{e_{z}} \end{bmatrix}
$$
(5.42)

donde

$$
a_{11}(\mathbf{x}) = K_{e_{\theta}} (\cos(x_9) (g - K_{1_z} x_{12}) + K_{e_z} \xi_1 \cos(x_9))
$$
  
\n
$$
a_{12}(\mathbf{x}) = K_{e_{\phi}} (\sin(x_9) (g - K_{1_z} x_{12}) + K_{e_z} \xi_1 \sin(x_9))
$$
  
\n
$$
a_{13}(\mathbf{x}) = K_{e_{\psi}} ((g - K_{1_z} x_{12}) (x_7 \cos(x_9) - x_5 \sin(x_9)) + K_{e_z} \xi_1 (x_7 \cos(x_9) - x_5 \sin(x_9)))
$$
  
\n
$$
a_{14}(\mathbf{x}) = K_{e_z} (x_5 \cos(x_9) + x_7 \sin(x_9))
$$
  
\n
$$
a_{21}(\mathbf{x}) = K_{e_{\theta}} (\sin(x_9) (g - K_{1_z} x_{12}) + K_{e_z} \xi_1 \sin(x_9))
$$
  
\n
$$
a_{22}(\mathbf{x}) = -K_{e_{\phi}} (\cos(x_9) (g - K_{1_z} x_{12}) + K_{e_z} \xi_1 \cos(x_9))
$$
  
\n
$$
a_{23}(\mathbf{x}) = K_{e_{\psi}} ((g - K_{1_z} x_{12}) (x_5 \cos(x_9) + x_7 \sin(x_9)) + K_{e_z} \xi_1 (x_5 \cos(x_9) + x_7 \sin(x_9)))
$$
  
\n
$$
a_{24}(\mathbf{x}) = -K_{e_z} (x_7 \cos(x_9) - x_5 \sin(x_9))
$$

El determinante de (5.42) es

$$
\det\left(D(\mathbf{x})\right) = -\mathrm{K}_{\mathbf{e}_{\phi}}\,\mathrm{K}_{\mathbf{e}_{\theta}}\,\mathrm{K}_{\mathbf{e}_{\psi}}\,\mathrm{K}_{\mathbf{e}_{\mathbf{z}}}\,(g - \mathrm{K}_{1_{\mathbf{z}}}\,\mathrm{x}_{12} + \mathrm{K}_{\mathbf{e}_{\mathbf{z}}}\,\xi_1)^2\tag{5.43}
$$

donde el determinante será distinto de cero mientras que las ganancias  $\mathrm{K_{e_{*}}}$  sean diferentes de cero o si se cumple

$$
g - K_{1_z} x_{12} + K_{e_z} \xi_1 \neq 0 \tag{5.44}
$$

Por otra parte, considerando (5.3) para la fuerza de empuje del cuadrirrotor  $u_{et}$  descrita por (2.33) se tiene

$$
u_{et} = (g - K_{1z} x_{12} + K_{e_z} u_4)m
$$
\n(5.45)

dado que  $u_{et}$  solo serán cero cuando la aeronave se encuentre en reposo o si la masa del cuadrirrotor es nula, es claro que la expresión (5.44) se satisface durante el seguimiento de trayectorias y consecuentemente la matriz  $D(x)$  es no singular. El vector de grado relativo es  $r = [4, 4, 2, 4]^T$  y satisface  $\sum_{i=1}^4 r_i = 14 = n$ . Ahora definamos el siguiente conjunto de expresiones

$$
h^{(r)} = b(\mathbf{x}) + D(\mathbf{x})\overline{U},\tag{5.46}
$$

(5.47)

donde

$$
b(\mathbf{x}) = [b_1(\mathbf{x}), b_2(\mathbf{x}), b_3(\mathbf{x}), b_4(\mathbf{x})]^T
$$

$$
b_1(\mathbf{x}) = L_f^4 h_1(\mathbf{x})
$$
  
\n
$$
b_2(\mathbf{x}) = L_f^4 h_2(\mathbf{x})
$$
  
\n
$$
b_3(\mathbf{x}) = L_f^2 h_3(\mathbf{x})
$$
  
\n
$$
b_4(\mathbf{x}) = L_f^4 h_4(\mathbf{x})
$$

Sea la ley de control linealizante

$$
\bar{\mathbf{u}} = D^{-1}(\mathbf{x})[-b(\mathbf{x}) + V(\mathbf{x})]
$$
(5.48)  

$$
V(\mathbf{x}) = [V_x(\mathbf{x}), V_y(\mathbf{x}), V_{\psi}(\mathbf{x}), V_z(\mathbf{x})]^{\mathrm{T}}
$$
  

$$
V_j(\mathbf{x}) = y_{d_j}^{(r_j)} - \sum_{i=1}^{r_j} c_{ji} \left( L_f^{(r_j - 1)} h_j(\mathbf{x}) - y_{d_j}^{(r_j - 1)} \right)
$$
(5.49)

donde  $y_{d_j}$  denota la trayectoria deseada,  $c_{ij}$  son parametros que definen polinomios de Hurwitz. Definanse los errores de seguimiento de trayectoria como  $e_{ij}=L_f^{(r_i-1)}h_j({\bf x})-y_{d_i}^{(r_j-1)}$  $d_j^{(r_j-1)}, i =$  $1, \ldots, r_j, j = 1, 2, 3, 4$ , que vienen dados por

$$
e_{11} = x_1 - y_{d_1}, \t e_{21} = x_3 - y_{d_2}, \t e_{31} = x_9 - y_{d_3}, \t e_{41} = x_{11} - y_{d_4},
$$
  
\n
$$
e_{12} = x_2 - y_{d_1}^{(1)}, \t e_{22} = x_4 - y_{d_2}^{(1)}, \t e_{32} = x_{10} - y_{d_3}^{(1)}, \t e_{42} = x_{12} - y_{d_4}^{(1)},
$$
  
\n
$$
e_{13} = \dot{x}_2 - y_{d_1}^{(2)}, \t e_{23} = \dot{x}_4 - y_{d_2}^{(2)}, \t e_{43} = \dot{x}_{12} - y_{d_4}^{(2)},
$$
  
\n
$$
e_{14} = \ddot{x}_2 - y_{d_1}^{(3)}, \t e_{24} = \ddot{x}_4 - y_{d_2}^{(3)}, \t e_{44} = \ddot{x}_{12} - y_{d_4}^{(3)},
$$

La dinámica del error viene dada  $\left(L^{(r_j)}_f h_j(\mathbf{x}) - y^{(r_j)}_{d_j}\right)$  $\left(\begin{smallmatrix} (r_j)\ d_j \end{smallmatrix}\right)-\sum_{i=1}^{r_j} c_{ji} \left(L_f^{(r_j-1)}h_j(\mathbf{x})-y_{d_j}^{(r_j-1)}\right)$  $\binom{(r_j-1)}{d_j} =$ 0 de tal modo que se pueden asignar arbitrariamente las raíces de los polinomios característicos para cada error de seguimiento de tal manera que converjan asintóticamente a cero.

# Capítulo 6 Implementación en Tiempo-Real.

En este capítulo se muestran los valores de las ganancias de cada propuesta de control desarrollada, así como las del observador. Se muestran los resultados obtenidos con la implementación del observador de estados para cada ley de control.

Los valores para las ganancias de las funciones de transferencia definidas en el capítulo 4, están dadas por:

| $\mathbf{r}_{e_{\theta}}$     | 8.93  | $\mathbf{u}_{e_{\phi}}$ | $-7.484$ | $\mathbf{r}_{e_{\eta}}$ | 7.07  | $\mathbf{u}_{e_z}$ |       |
|-------------------------------|-------|-------------------------|----------|-------------------------|-------|--------------------|-------|
|                               | 4.549 |                         | 6.406    |                         | 9.163 |                    | 1.069 |
| $\mathbf{\Lambda}_{0_\theta}$ | 36.53 | $\Lambda_{0_{\phi}}$    | 30.62    |                         |       |                    |       |

Cuadro 6.1: Parámetros para las funciones de transferencia

La trayectoria a seguir en el plano xy es una curva tipo lemniscata de Gerono dada por las ecuaciones paramétricas

$$
x_d = r_x \cos(wt) \tag{6.1}
$$

$$
y_d = \frac{1}{2}r_y \sin(2wt) \tag{6.2}
$$

la trayectoria deseada sobre el eje z es la curva sinusoidal

$$
z_d = 1 + r_z \sin(w_z t) \tag{6.3}
$$

Para el ángulo de guiñada se eligen 3 trayectorias diferentes a saber:

$$
\psi_d = 0 \text{rad} \tag{6.4}
$$

$$
\psi_d = \frac{\pi}{4} \text{rad} \tag{6.5}
$$

$$
\psi_d = r_{\psi} \sin(w_{\psi} t) \tag{6.6}
$$

Los parametros utilizados para la simulación

| q              | $9.81\frac{m}{s^2}$                         | m            | $0.455\;Kq$ |
|----------------|---------------------------------------------|--------------|-------------|
| $\overline{w}$ | $2\pi$ rad<br>$rac{60}{2\pi} \frac{s}{rad}$ | $r_x$        | $1.4\; mt$  |
| w <sub>z</sub> |                                             | $r_y$        | $1.6\; mt$  |
| $w_{\psi}$     | $2\pi$ rad<br>30                            | $r_{\alpha}$ | $0.8\; mt$  |
| $r_{\nu}$      | $2.6\ rad$                                  |              |             |

Cuadro 6.2: Parametros para simulacion

Para las ganancias dela matriz L se sigue la propuesta presentada en [2], de modo que losde valores propios de la matriz  $(A - LC)$  son

$$
P = K_{Ob} \begin{bmatrix} \lambda_1 & \lambda_1^* & \lambda_1 & \lambda_1^* & \lambda_1 & \lambda_1^* & \lambda_2 & \lambda_2^* & \lambda_2 & \lambda_2^* & \lambda_2 & \lambda_2^* \end{bmatrix}
$$
 (6.7)  
\n
$$
\lambda_1 = -\zeta \omega_n + i\omega_n \sqrt{1 - \zeta^2}
$$
  
\n
$$
\lambda_1^* = -\zeta \omega_n - i w_n \sqrt{1 - \zeta^2}
$$
  
\n
$$
\lambda_2 = \lambda_1 (0.95 w_n)
$$
  
\n
$$
\lambda_2^* = \lambda_1^* (0.95 w_n)
$$

donde  $K_{Ob}$ ,  $\zeta$  y  $\omega_n$  son parámetros que se asignan arbitrariamente con el fin de lograr la convergencia de los estados estimados a los reales de la manera mas eficiente. Estos parámetros pueden variar de acuerdo al controlador que se use.

#### 6.1. Controlador Proporcional Derivativo.

Las ganancias para el controlador PD estan dadas por

| $Kp_x$      | 7.848  | $Kd_r$      | 11.722 |
|-------------|--------|-------------|--------|
| $Kp_u$      | 12.753 | $Kd_u$      | 7.48   |
| $Kp_{\psi}$ | 16     | $Kd_{\psi}$ | 6.4    |
| $Kp_z$      | 36     | $Kd_z$      | 9.6    |

Cuadro 6.3: Ganancias para el controlador PD

Las variables medidas de la aeronave son  $(x, y, \psi, z)$ , que corresponden a las coordenadas espaciales del marco de inercial  $I_I$ , y el ángulo de guiñada  $\psi$  de la aeronave. Estas variables son representados por los estados  $x_1, x_3, x_9 \, y \, x_{11}$ . Para la propuesta de control PD se requiere la medición de los estados anteriormente mencionados y de los estados  $x_2, x_4, x_{10}$  y  $x_{12}$ , para ello se implementar´a un observador exponencial que estime esos estados. Adicionalmente se aproximarán las estados anteriores usando el método numérico de derivación de dos puntos para comparar contra las mejoras obtenidas usando el observador.

Para la obtención de la matriz L del observador se asignó  $\zeta = 0.9$ ,  $\omega_n = 1.3$  y  $K_{Ob} = 9.1$ ,

quedando

$$
L = (10^3)
$$
\n
$$
\begin{bmatrix}\n0.0530 & 0 & -0.0001 & 0 \\
1.0548 & 0 & -0.0019 & 0.0009 \\
0 & 0.0511 & -0.0001 & 0 \\
0 & 0.9742 & -0.0026 & -0.0011 \\
0.7821 & 0 & -0.0020 & 0.0003 \\
-1.0960 & 0 & 0.0027 & -0.0060 \\
0 & -0.6727 & 0.0035 & 0.0012 \\
0 & 0.9610 & 0.0029 & 0.0007 \\
0 & 0 & 0.0184 & -0.0018 \\
0 & 0 & 0.0616 & 0.0048 \\
0 & 0 & 0.0011 & 0.0289 \\
0 & 0 & -0.0324 & 0.2434\n\end{bmatrix}
$$

Los resultados obtenidos para las pruebas cuando el ángulo de guiñada es  $0$ rad,  $\frac{\pi}{4}$ rad o una trayectoria seguir, se muestran a continuación.

## **6.1.1.** Resultados con  $\psi_d = 0$ rad

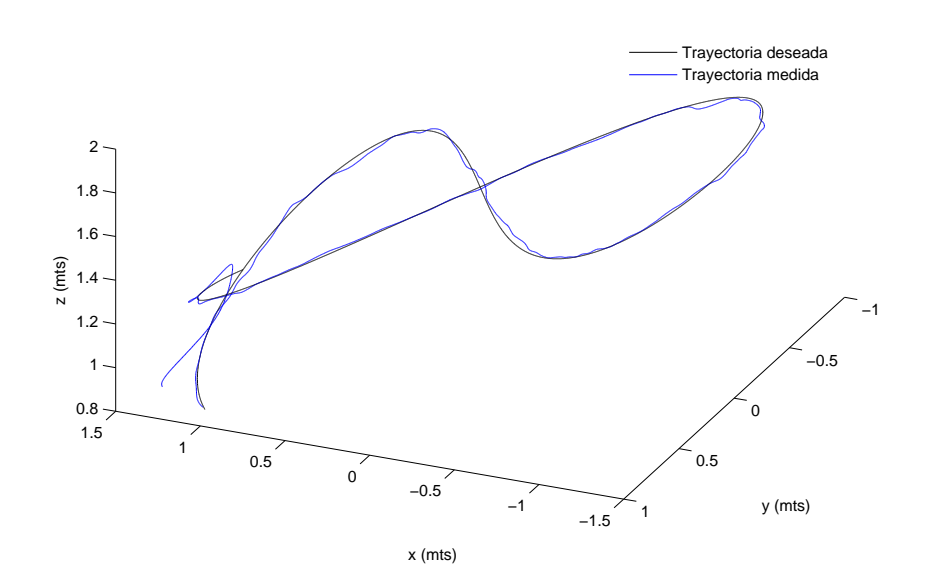

Figura 6.1: Seguimiento de tryaectoria.

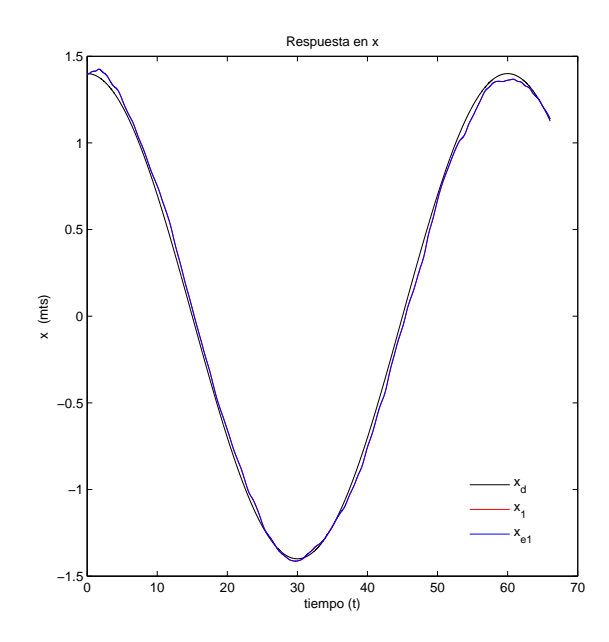

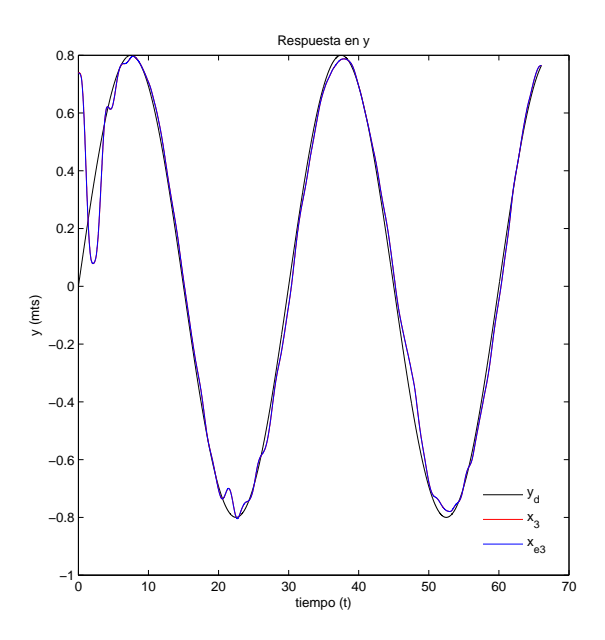

Figura 6.2: Respuesta en  $x$ .

Figura 6.3: Respuesta en y.

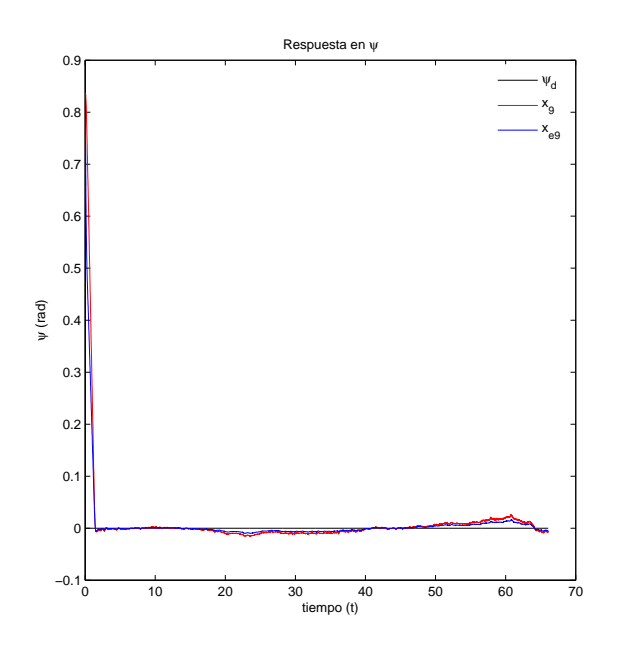

Figura 6.4: Respuesta en $\psi.$ 

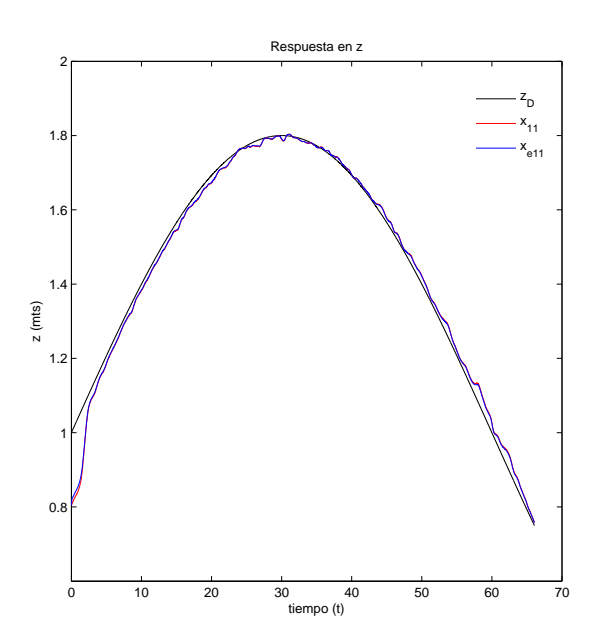

Figura 6.5: Respuesta en z.

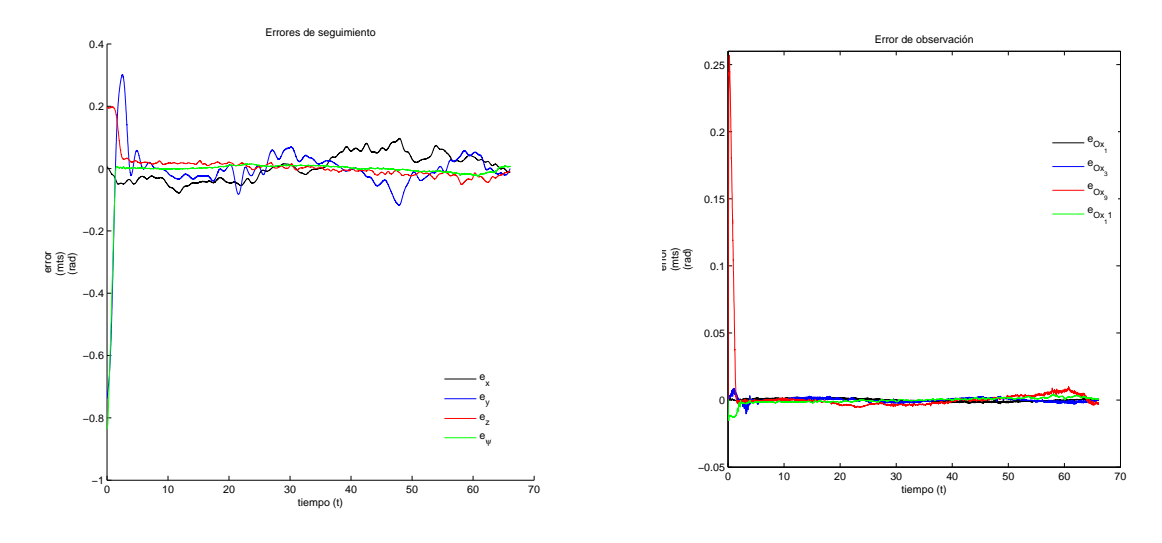

Figura 6.6: Error de seguimiento.

Figura 6.7: Error de observación.

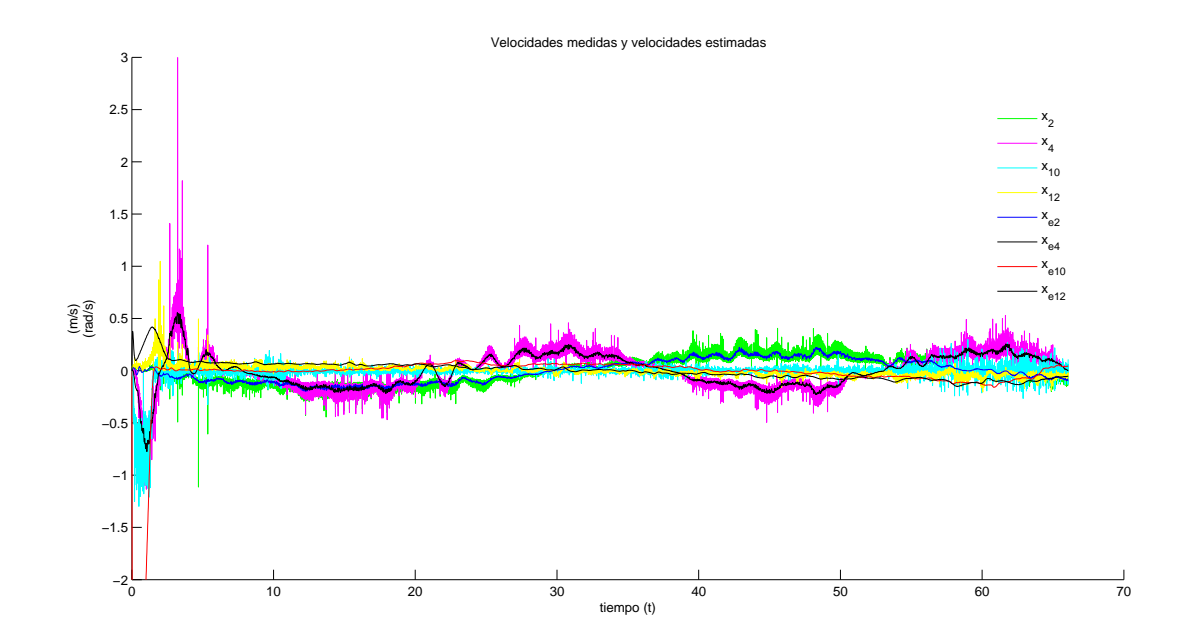

Figura 6.8: Velocidades medidas y estimadas.

#### 6.1.2. Resultados con  $\psi_d = \frac{\pi}{4}$  $\frac{\pi}{4}$ rad

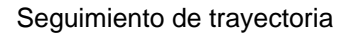

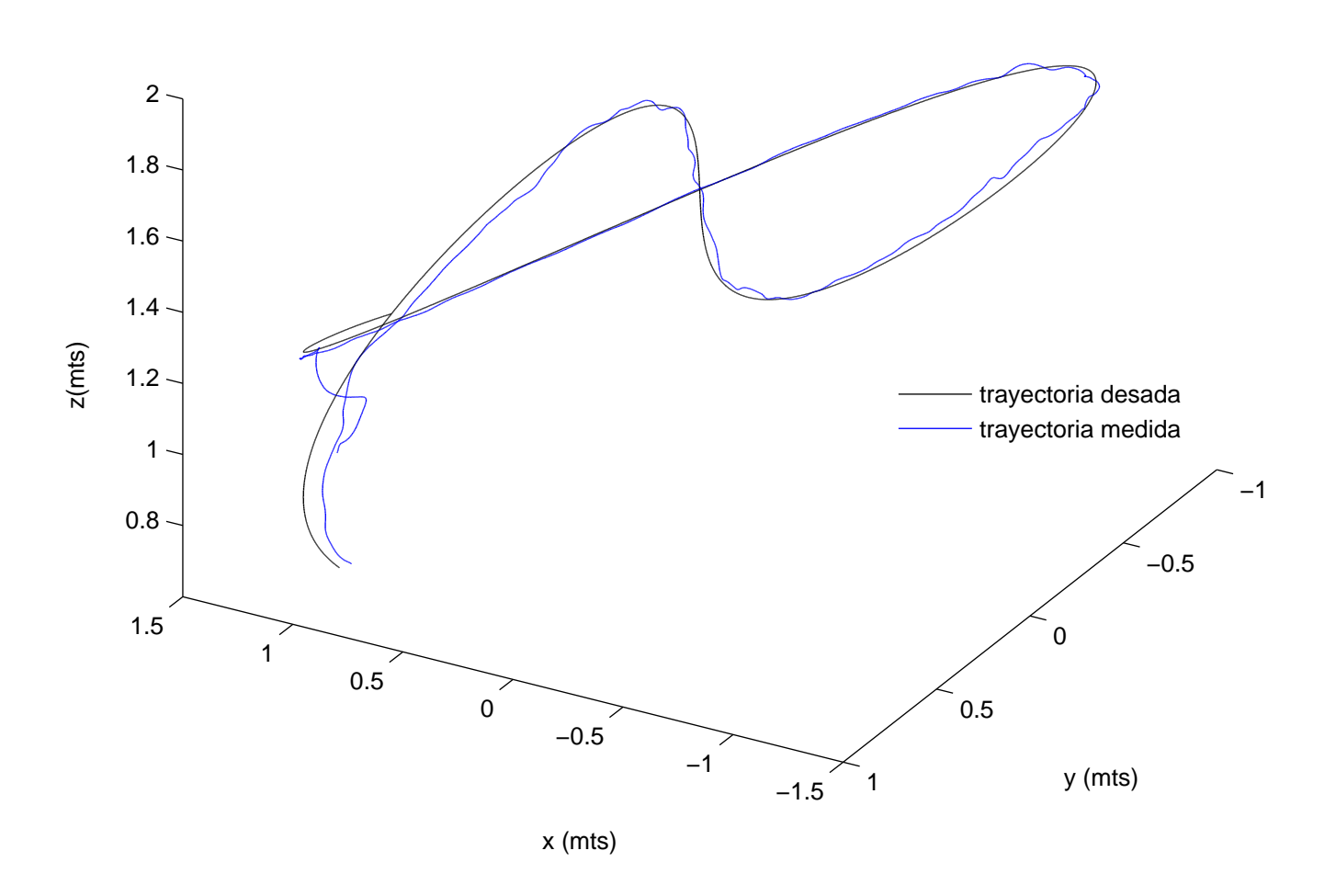

Figura 6.9: Seguimiento de tryaectoria.

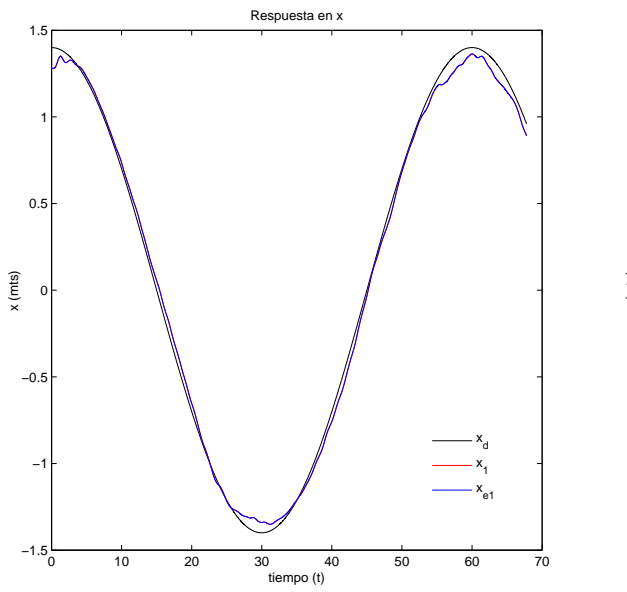

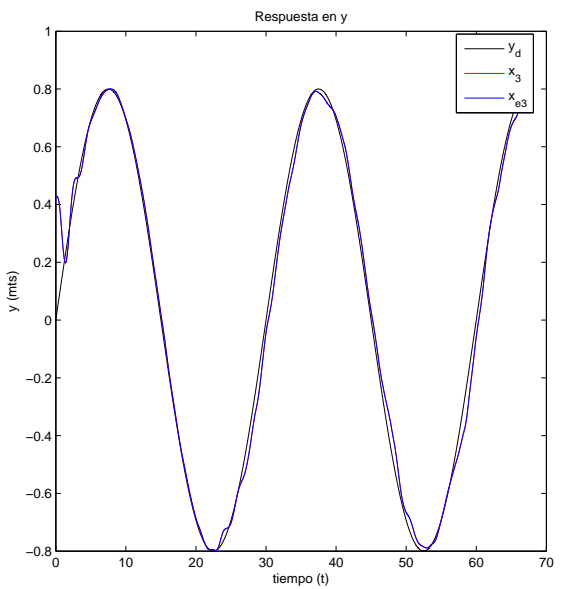

Figura 6.10: Respuesta en  $x$ .

Figura 6.11: Respuesta en y.

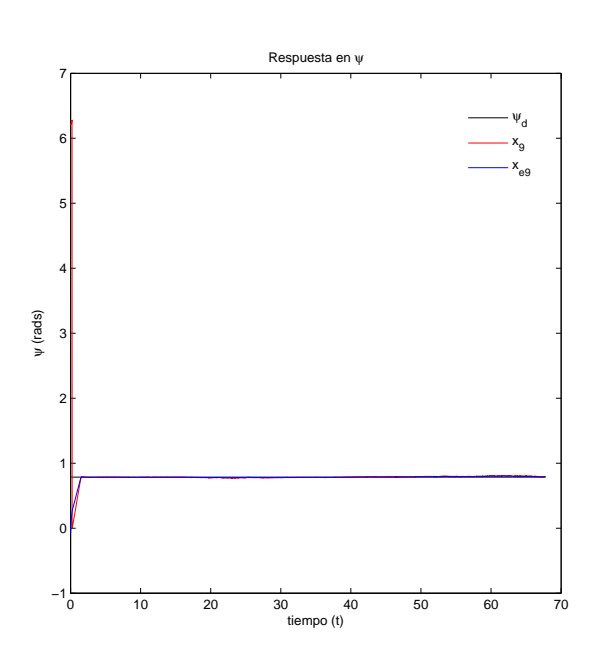

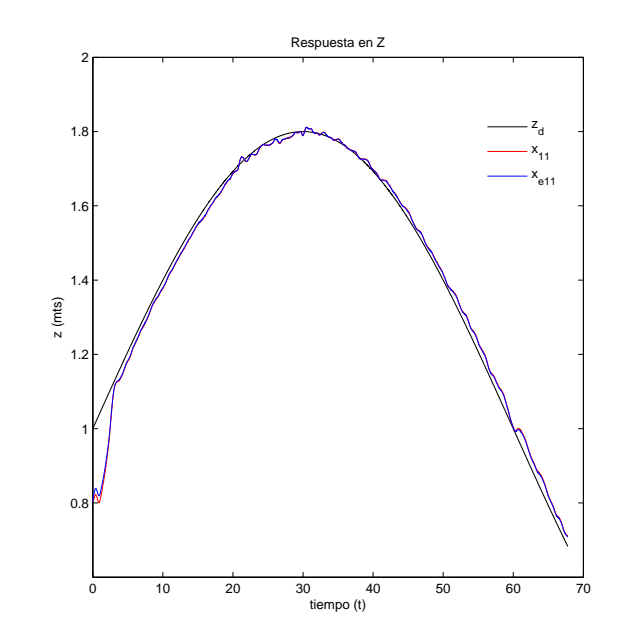

Figura 6.12: Respuesta en  $\psi$ .

Figura 6.13: Respuesta en z.

### 6.1.3. Resultados con  $\psi_d$  variante en el tiempo

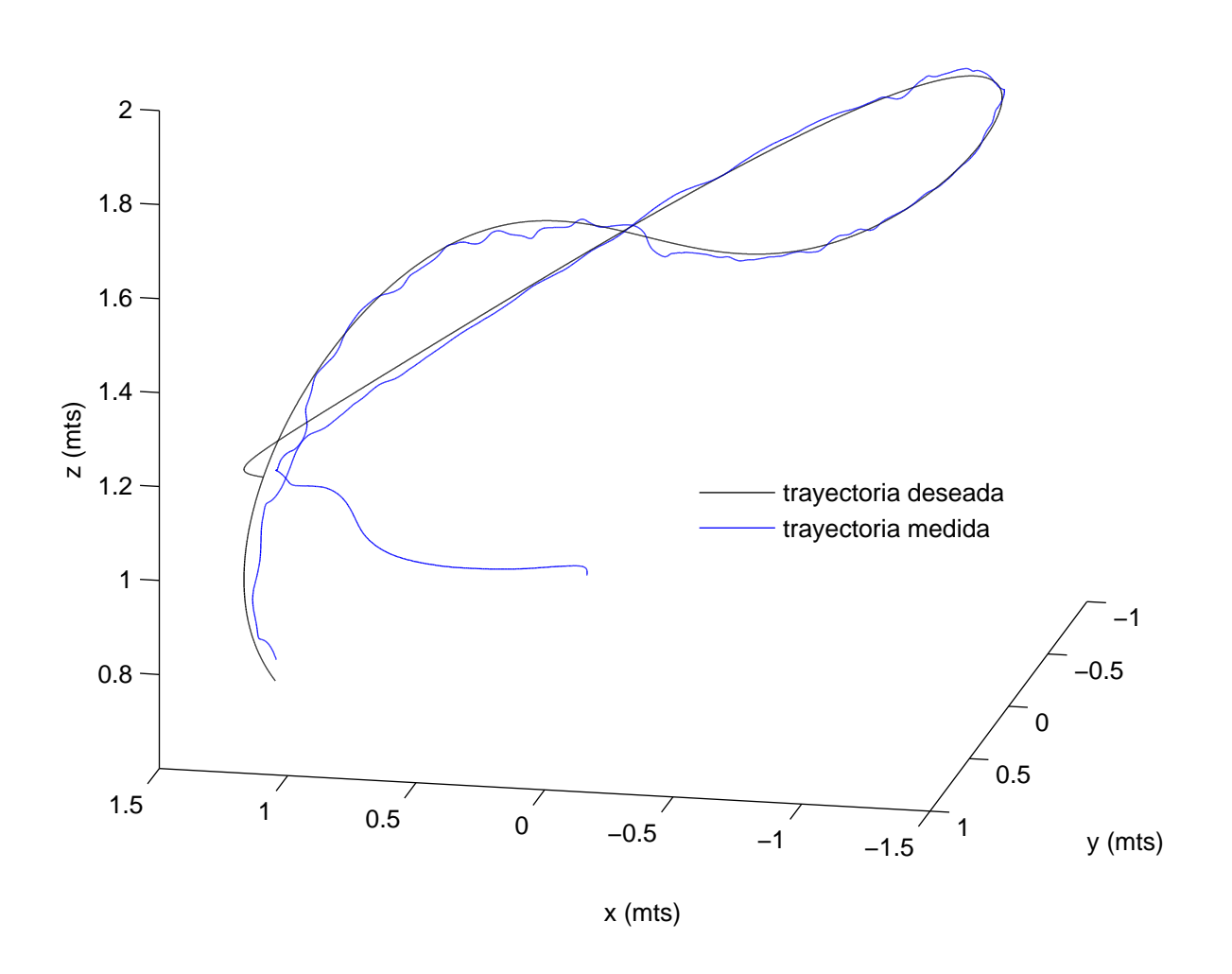

Figura 6.14: Seguimiento de tryaectoria.

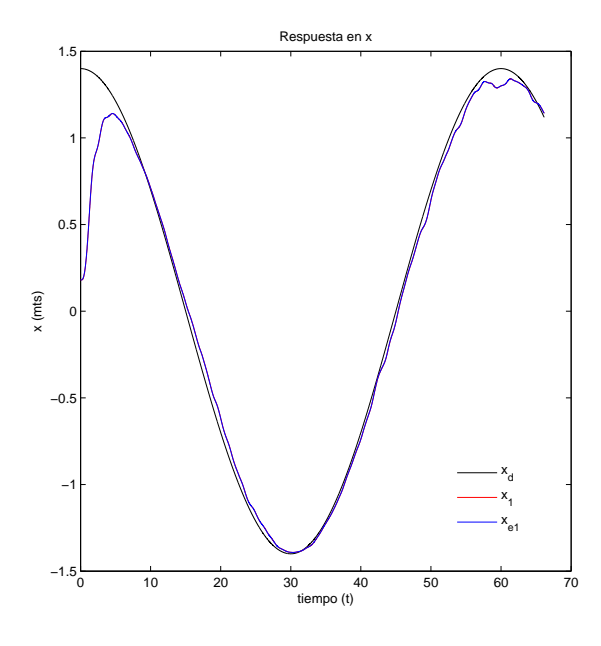

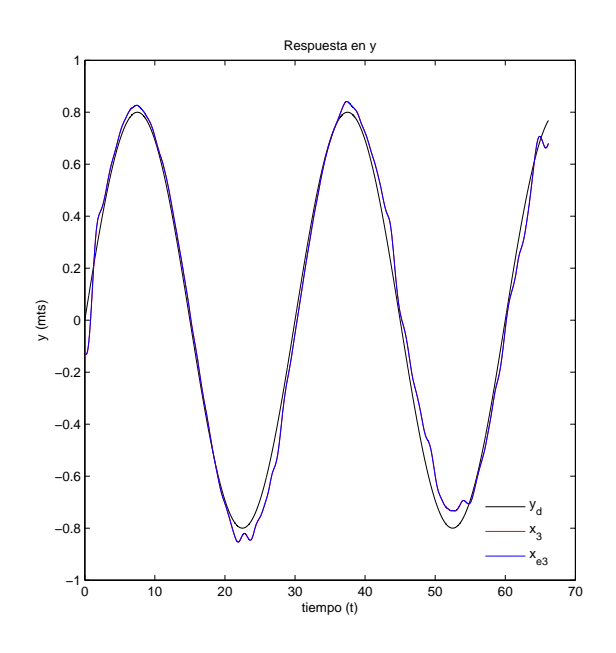

Figura 6.15: Respuesta en  $x$ .

Figura 6.16: Respuesta en y.

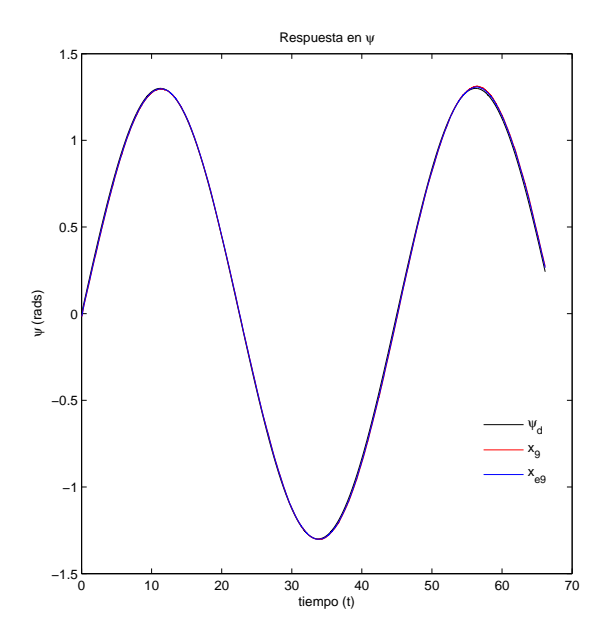

Figura 6.17: Respuesta en $\psi.$ 

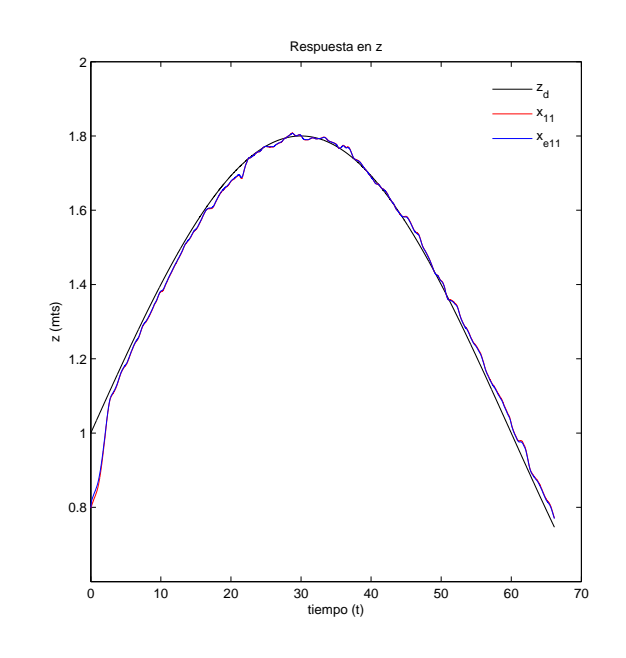

Figura 6.18: Respuesta en z.

#### 6.2. Control por retroalimentación de salida.

Las ganancias  $Ks_{i_*}$  están dadas por

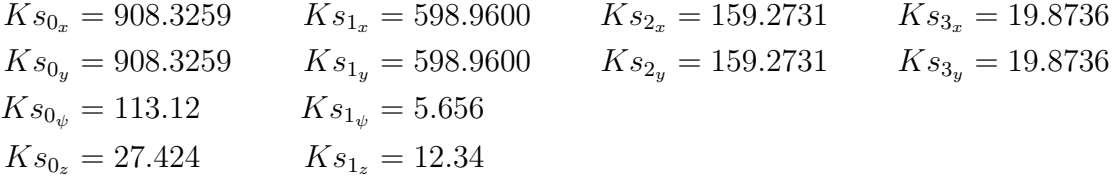

Cada una de las ganancias anteriores se eligieron posicionando los polos de los polinomios de los errores de seguimiento dados en (5.20),(5.21),(5.22) y (5.23), tras varios experimentos se seleccionaron los mas adecuados. Para la obtención de la matriz  $L$  del observador asignese  $\zeta=0.9, \, \omega_n=1.3$  y  $K_{Ob}=6.5,$  quedando

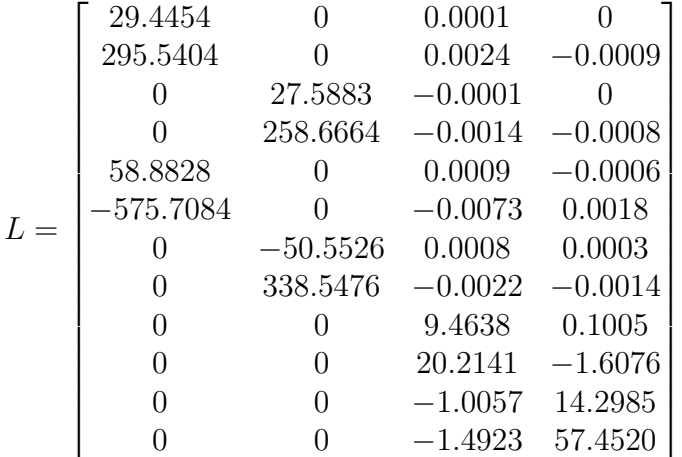

Los resultados obtenidos para las pruebas cuando el ángulo de guiñada es $0\mathrm{rad}, \frac{\pi}{4}\mathrm{rad}$ o una trayectoria seguir, se muestran a continuación

# **6.2.1.** Resultados con  $\psi_d = 0$ rad

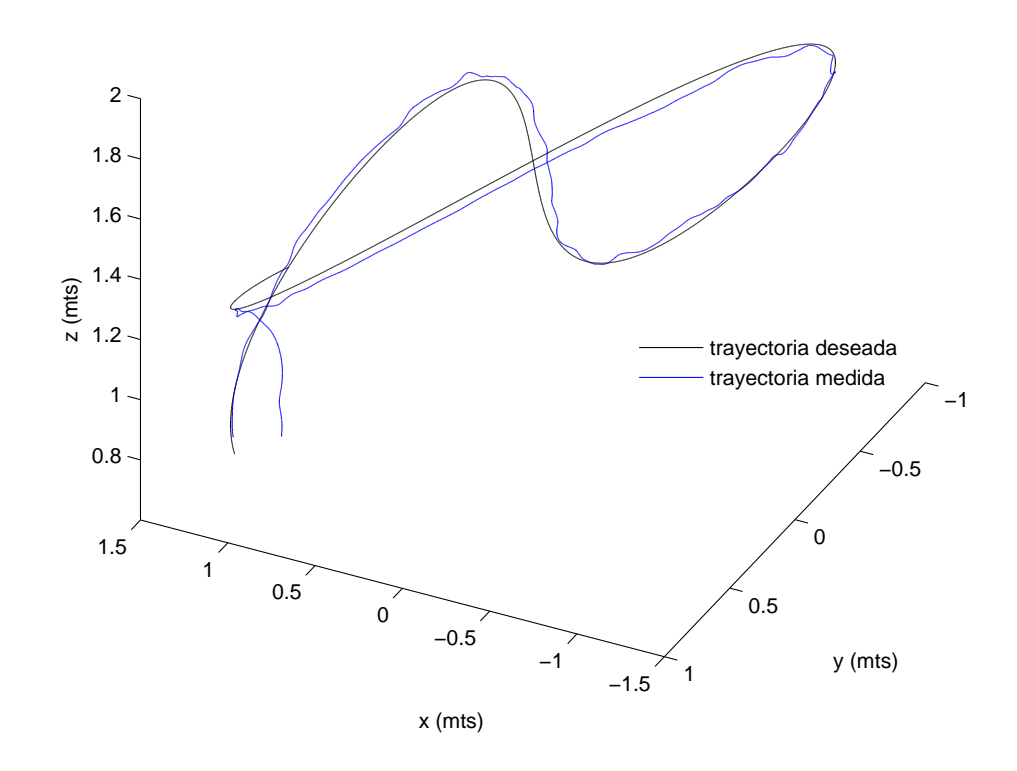

Figura 6.19: Seguimiento de trayectoria.

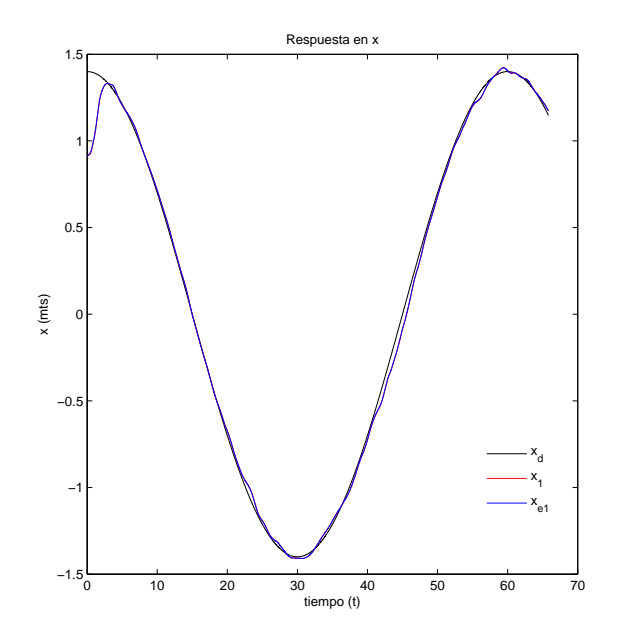

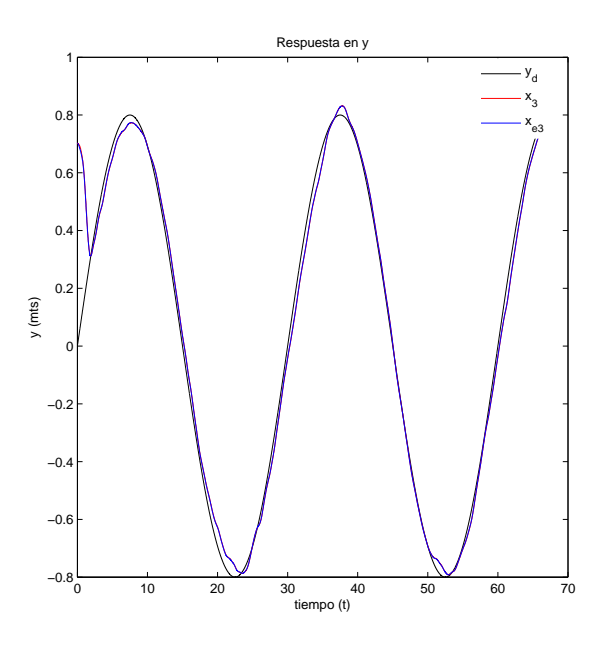

Figura 6.20: Respuesta en  $x$ .

Figura 6.21: Respuesta en y.

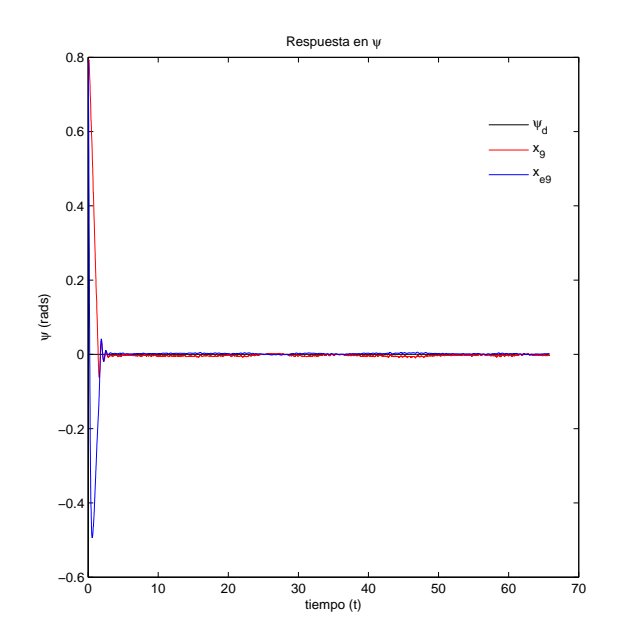

Figura 6.22: Respuesta en  $\psi$ .

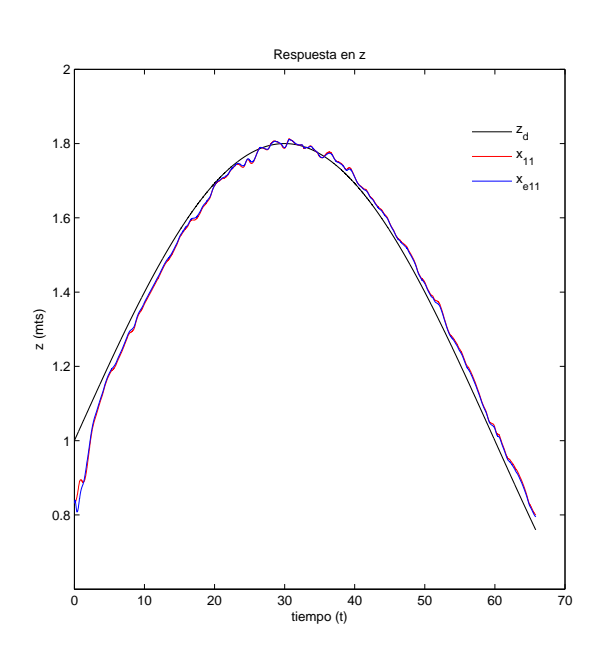

Figura 6.23: Respuesta en z.

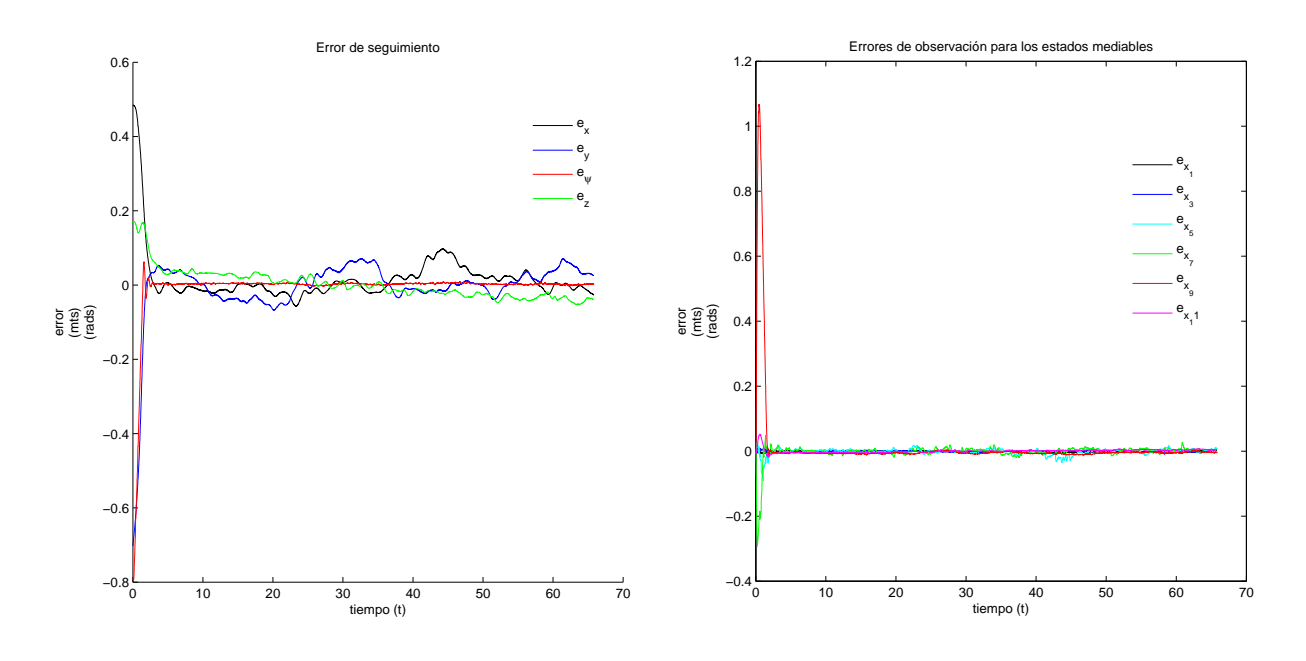

Figura 6.24: Error de seguimiento.

Figura 6.25: Error de observación.

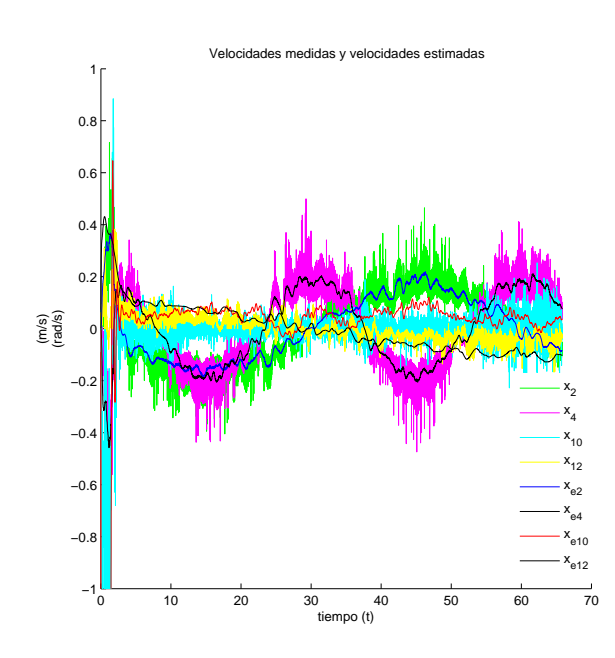

Figura 6.26: Velocidades medidas y estimadas.

#### 6.2.2. Resultados con  $\psi_d = \frac{\pi}{4}$  $\frac{\pi}{4}$ rad

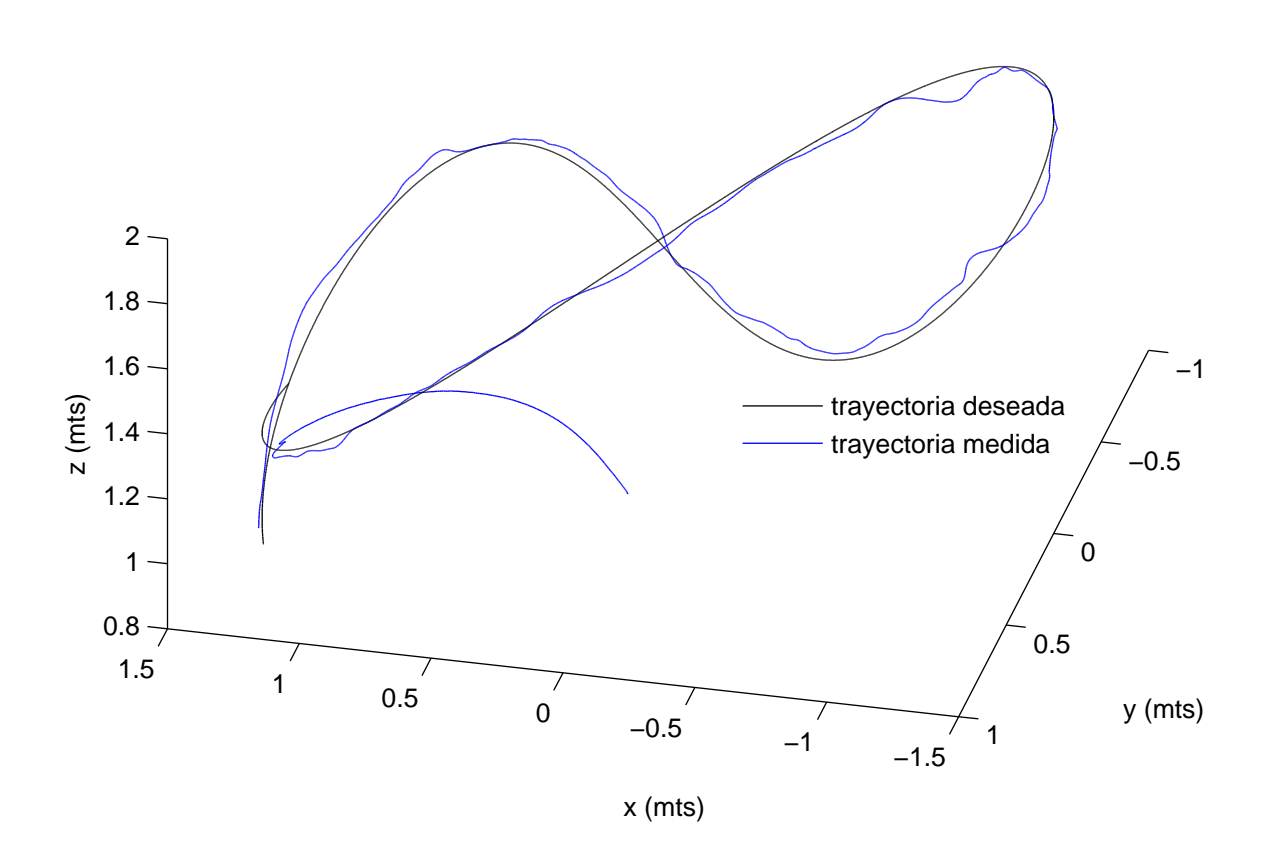

Figura 6.27: Seguimiento de tryaectoria.

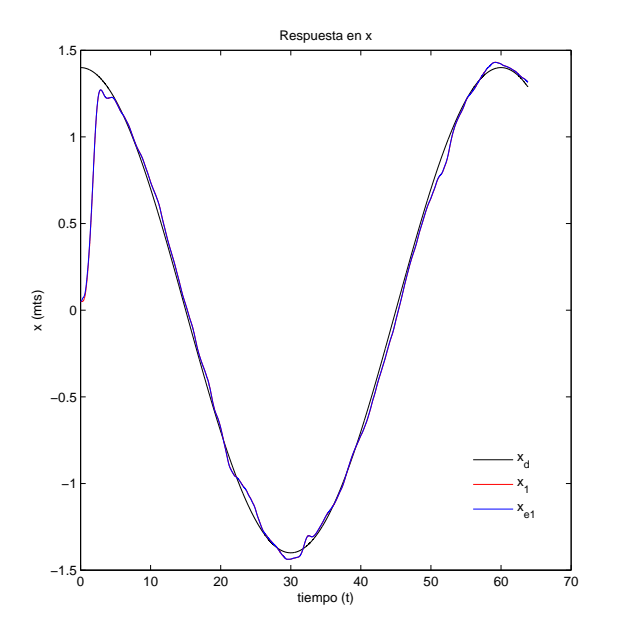

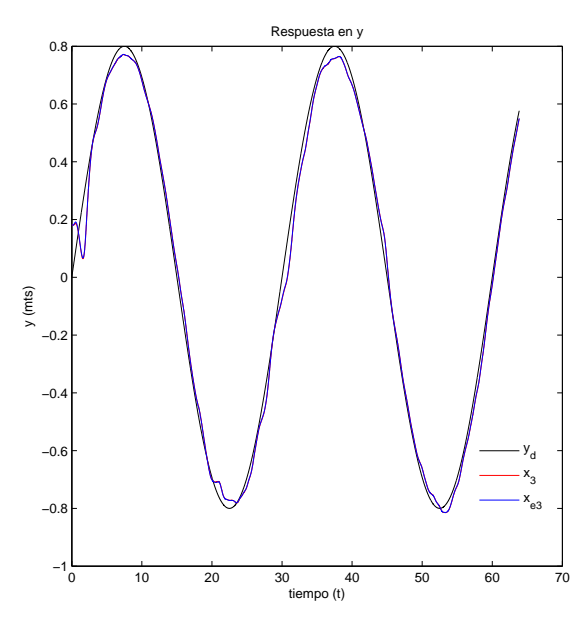

Figura 6.28: Respuesta en  $x$ .

Figura 6.29: Respuesta en y.

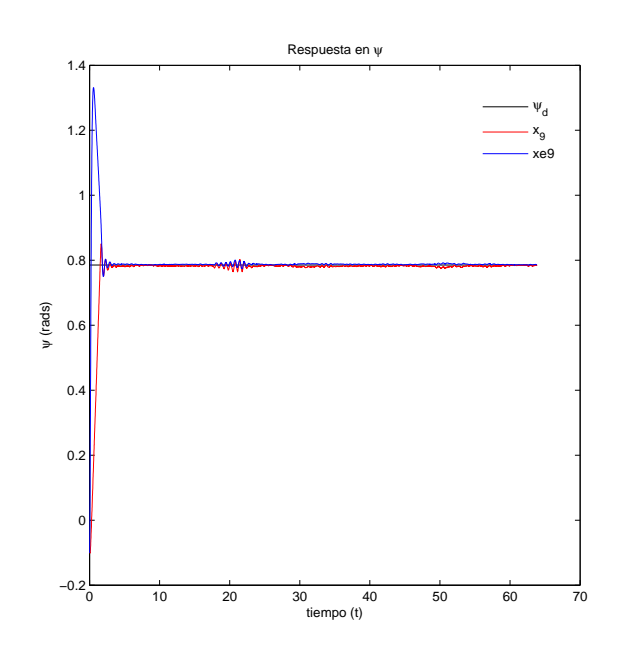

0 10 20 30 40 50 60 70 tiempo (t)  $0.8\frac{L}{0}$ 1 f 1.2  $\left(\begin{matrix} 1.4 \\ 2.1 \end{matrix}\right)$ 1.6 1.8 2г Respuesta z z d  $z_{11}$  $z_{e11}$ 

Figura 6.30: Respuesta en  $\psi$ .

Figura 6.31: Respuesta en z.

### 6.2.3. Resultados con  $\psi_d$  variante en el tiempo

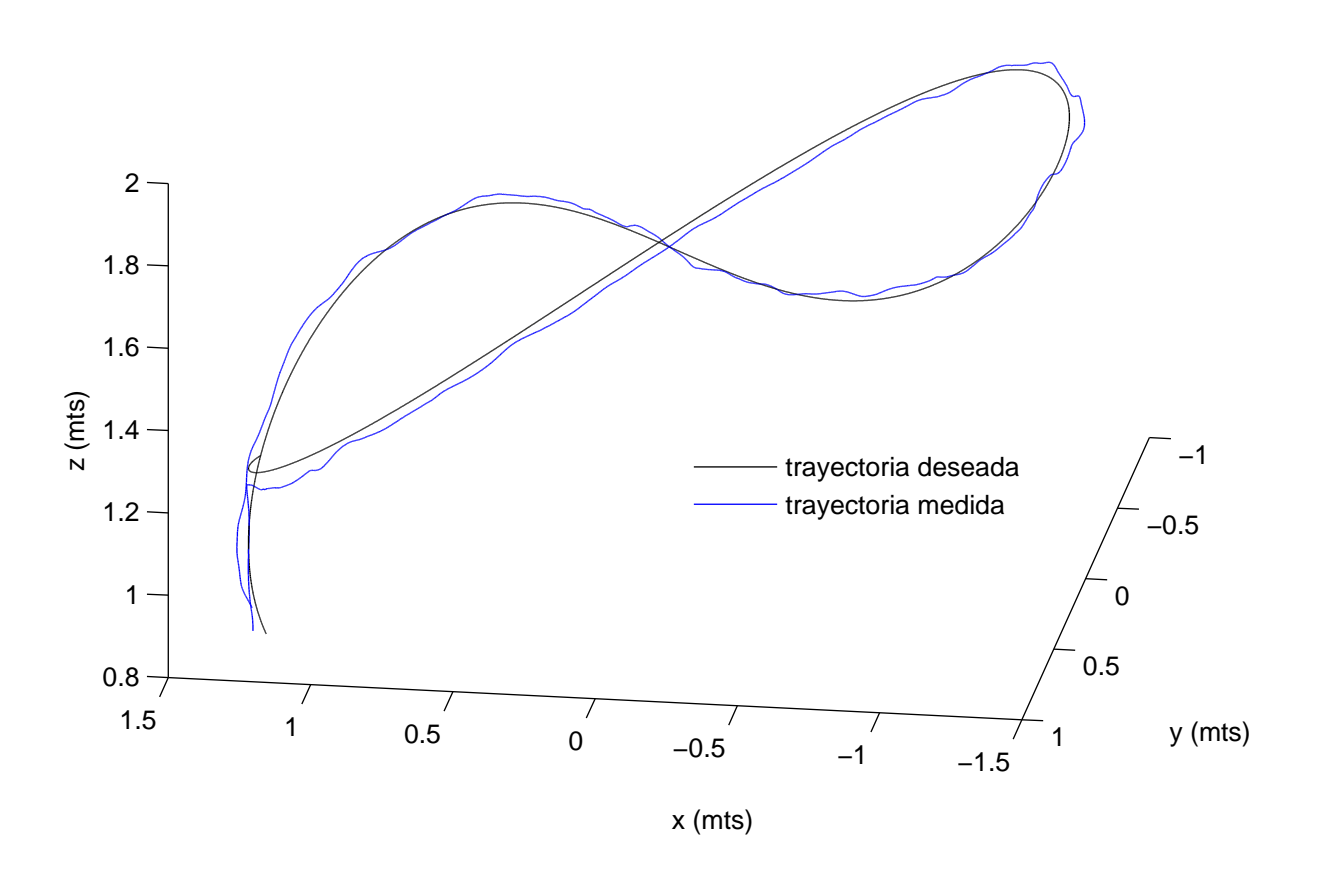

Figura 6.32: Seguimiento de tryaectoria.

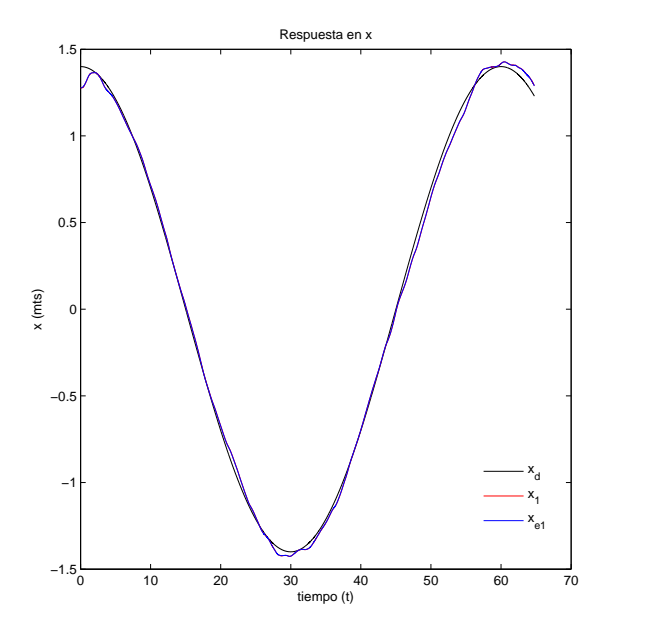

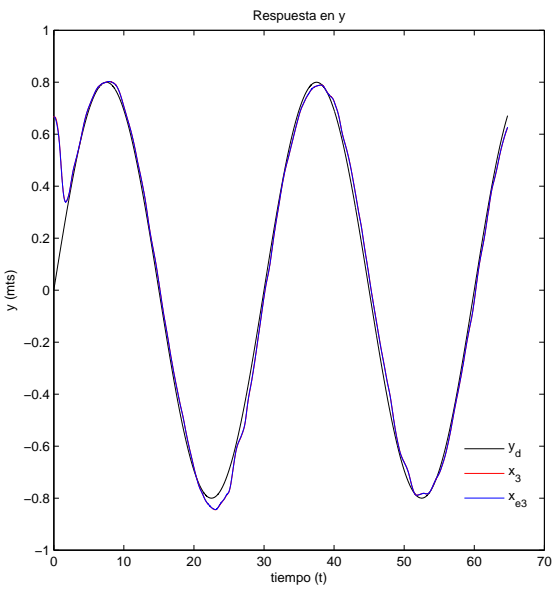

Figura 6.33: Respuesta en  $x$ .

Figura 6.34: Respuesta en y.

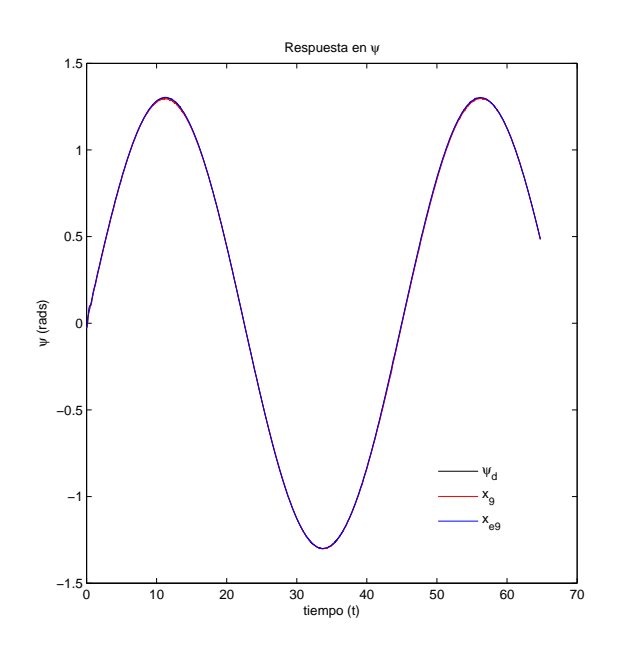

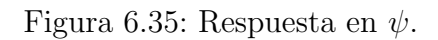

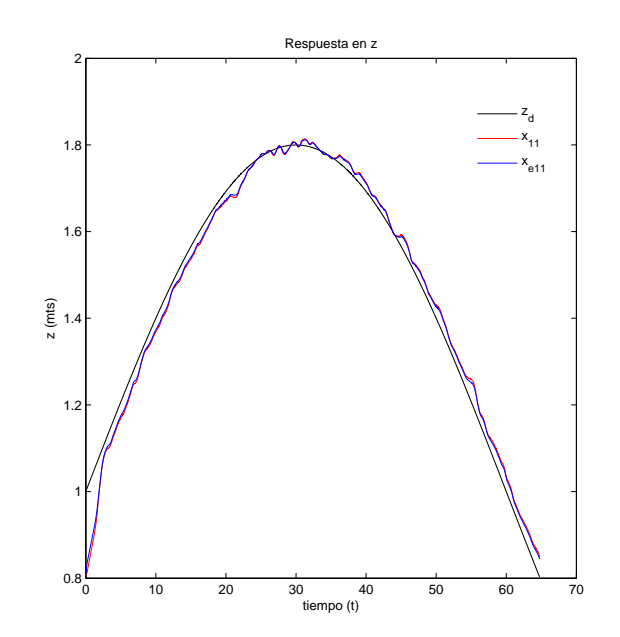

Figura 6.36: Respuesta en z.

## 6.3. Linealización exacta por retroalimentación dinámica.

Las ganancias están dadas por:

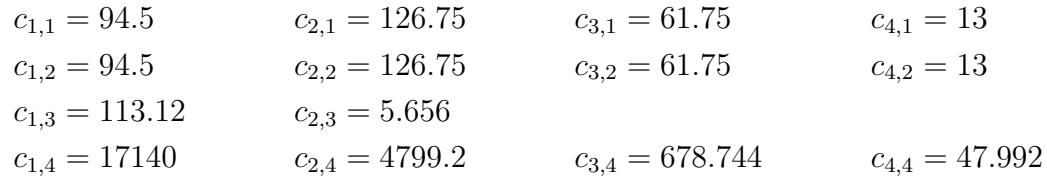

donde  $c_{i,j}$  son los parámetros que permiten formar polinómios de Hurwitz en (5.49) y regulan la convergencia a cero de los errores de seguimiento y sus derivadas para cada salida  $h_i(\mathbf{x})$ en el control linealizante (5.48). Cada valor  $c_{i,j}$  se eligió despues de realizar varias pruebas en las cuales se posicionaban los polos de los polinomios de error de cada salida  $h_i(\mathbf{x})$  dados por  $(5.49)$ , tomando como criterio de selección los valores que permitieron un mejor seguimiento de trayectoria. Para la obtención de la matriz L del observador asignese  $\zeta = 0.9$ ,  $\omega_n = 1.1$  y  $K_{Ob} = 19.8$ , quedando

$$
L = \begin{bmatrix} 0.0756 & 0 & 0 & 0 & 0 \\ 2.2180 & 0 & 0 & 0 & 0 \\ 0 & 0.0738 & 0 & 0 & 0 \\ 0 & 2.0953 & 0 & 0 & 0 \\ 2.7411 & 0 & 0 & 0 & 0 \\ 4.3207 & 0 & 0 & -0.0001 \\ 0 & -2.4527 & 0 & 0 & 0 \\ 0 & -2.7970 & 0 & 0 & 0 \\ 0 & 0 & 0.0311 & -0.0004 \\ 0 & 0 & 0.2161 & -0.0094 \\ 0 & 0 & -0.0014 & 0.0388 \\ 0 & 0 & -0.0260 & 0.4493 \end{bmatrix}
$$

Los resultados obtenidos para las pruebas cuando el ángulo de guiñada es 0rad o una trayectoria seguir, se muestran a continuación

# **6.3.1.** Resultados con  $\psi_d = 0$ rad

Seguimiento de trayectoria

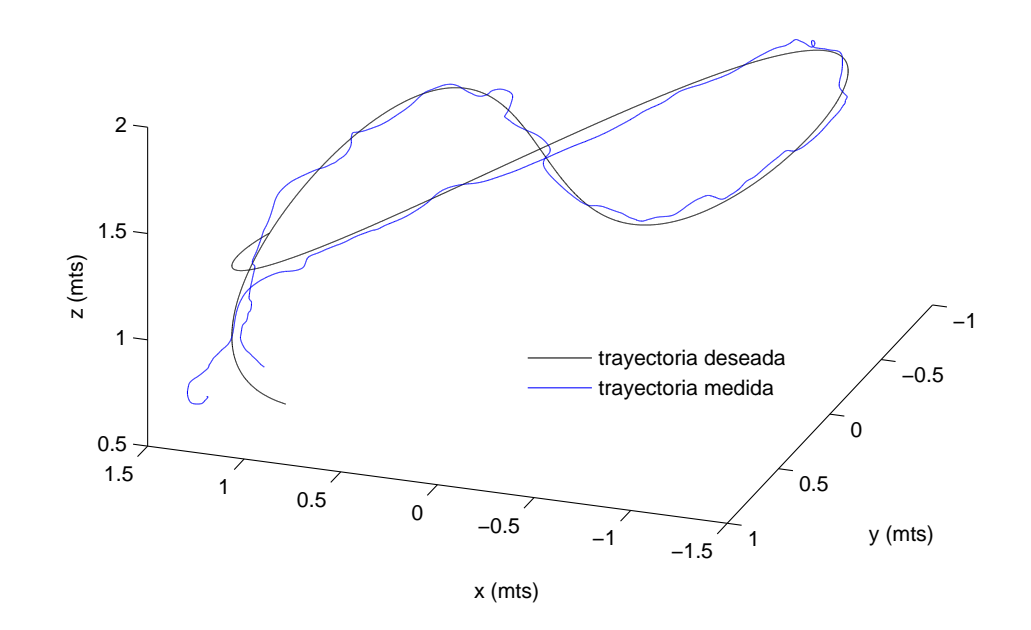

Figura 6.37: Seguimiento de tryaectoria.

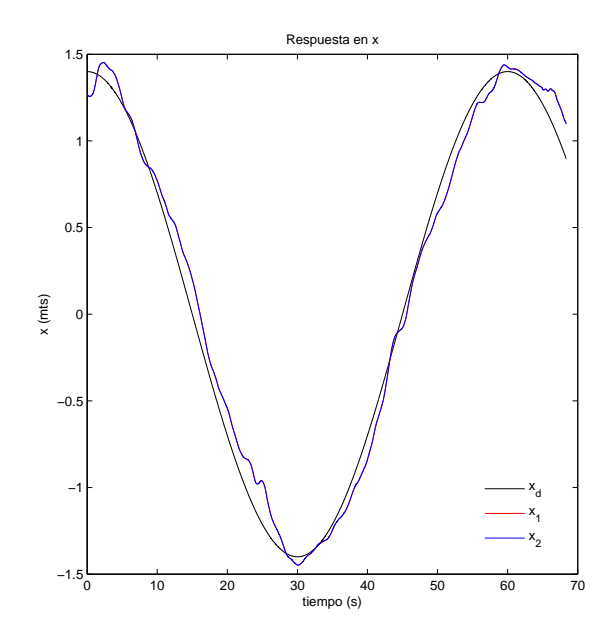

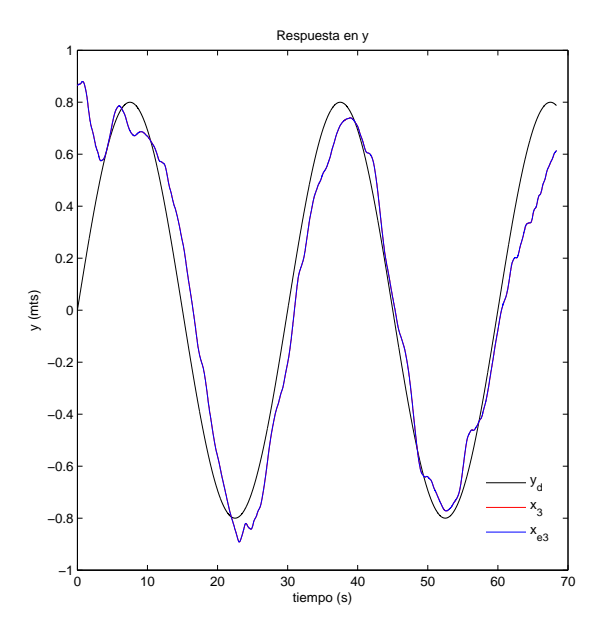

Figura 6.38: Respuesta en  $x$ .

Figura 6.39: Respuesta en y.

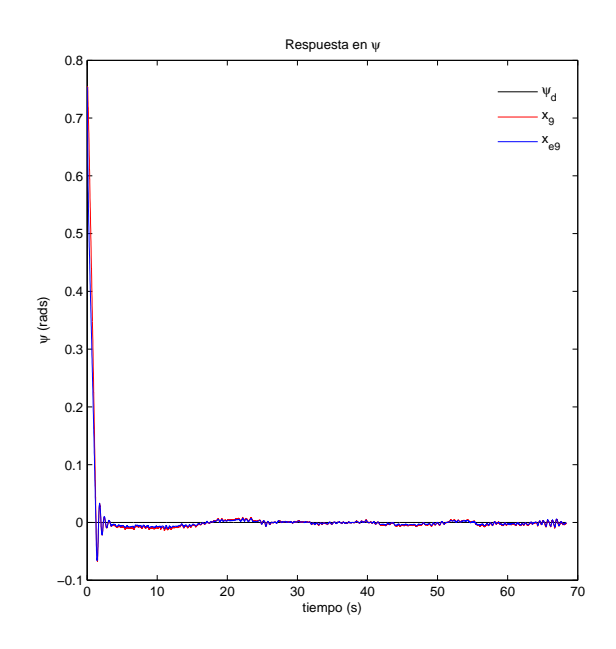

Figura 6.40: Respuesta en  $\psi$ .

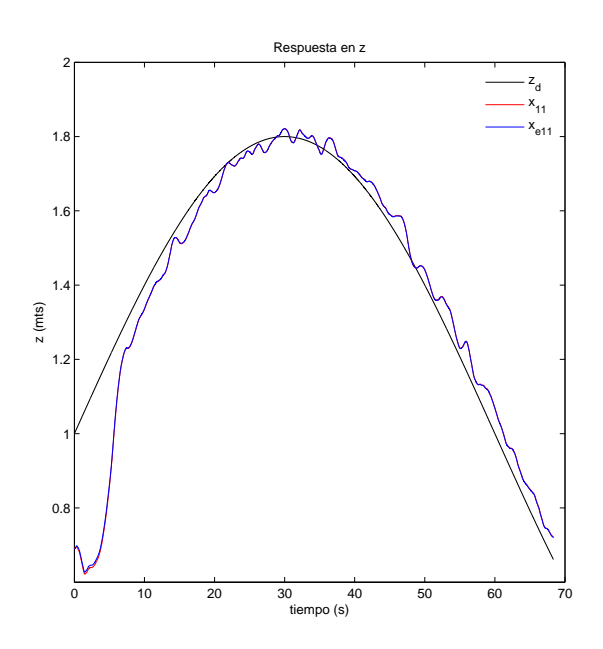

Figura 6.41: Respuesta en z.

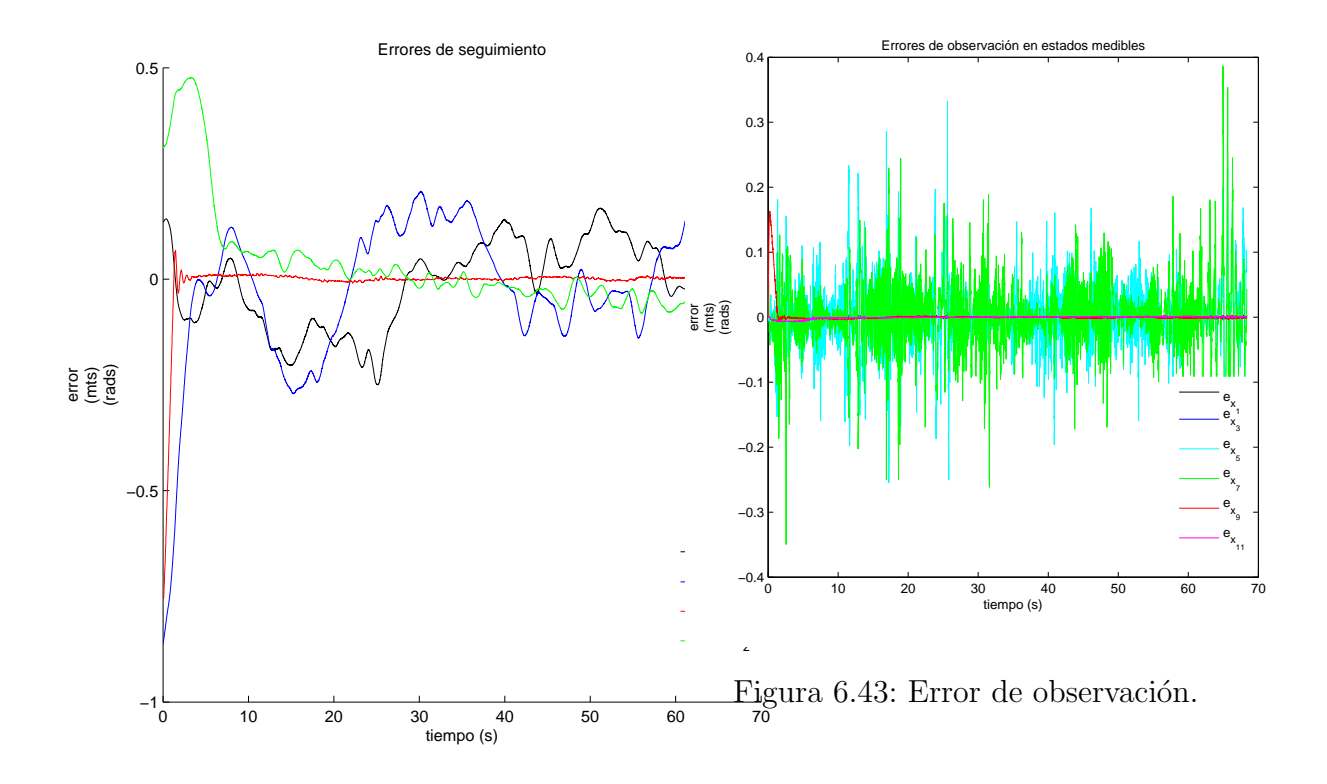

Figura 6.42: Error de seguimiento.

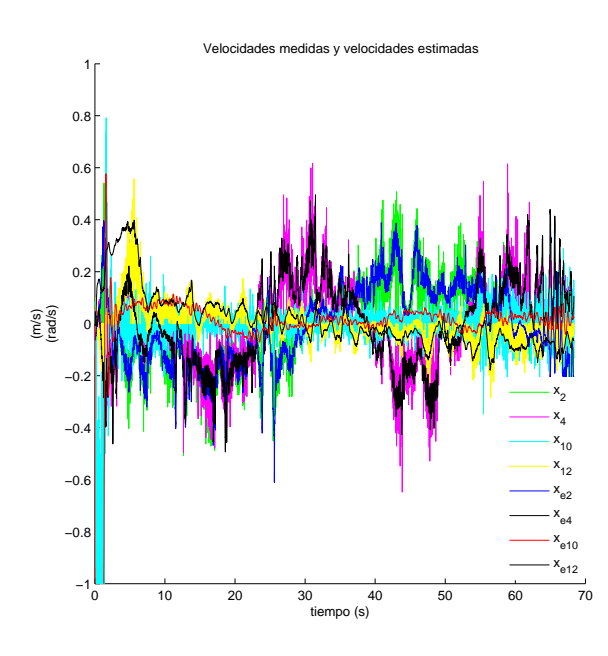

Figura 6.44: Velocidades medidas y estimadas.

### 6.3.2. Resultados con  $\psi_d$  variante en el tiempo

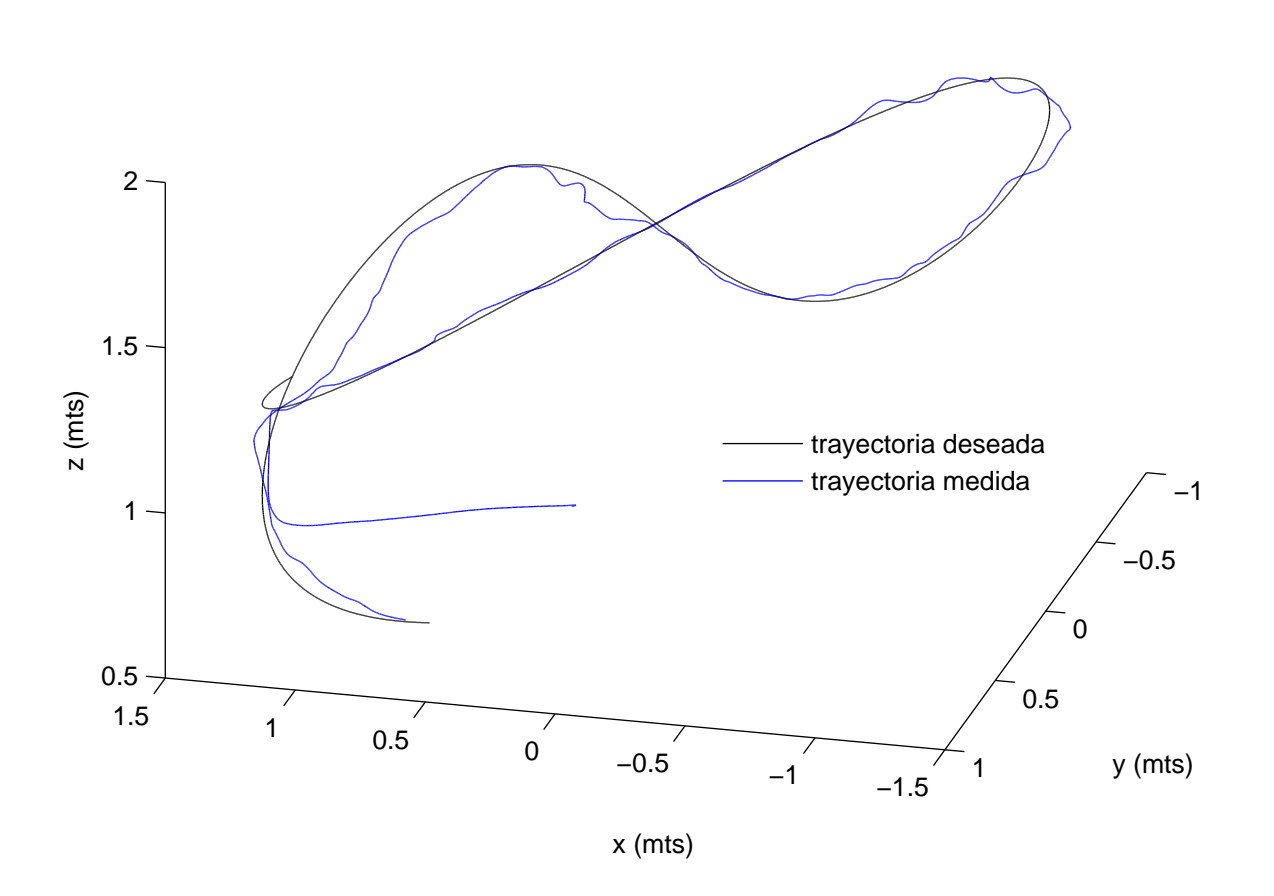

Figura 6.45: Seguimiento de tryaectoria.
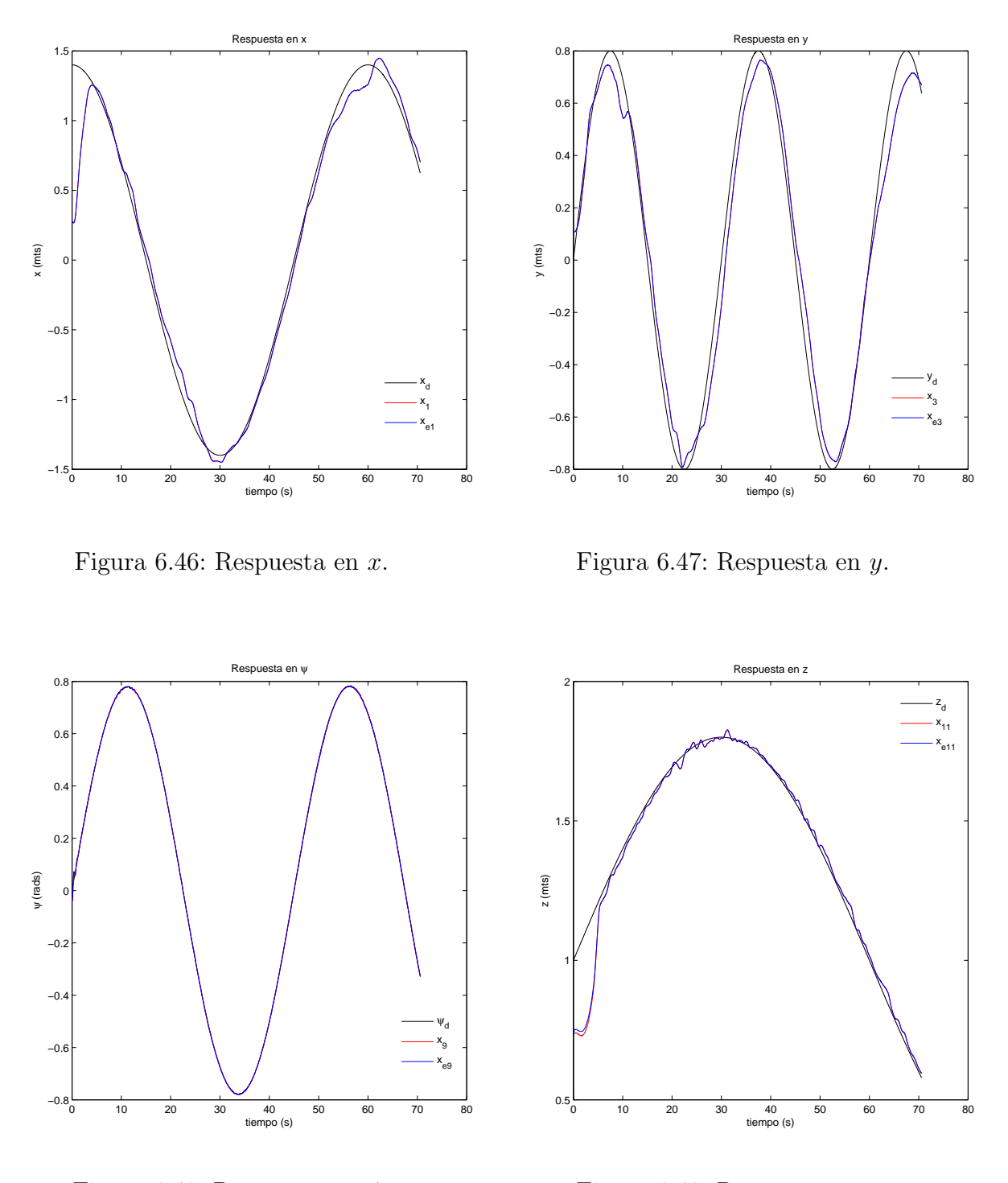

Figura 6.48: Respuesta en  $\psi$ .

Figura 6.49: Respuesta en z.

Se omitieron los resultados cuando  $\psi_d = \frac{\pi}{4}$  $\frac{\pi}{4}$ rad debido a que se obtuvieron resultados muy similares a los obtenidos cuando $\psi_d=0\text{rad}.$ 

## Capítulo 7 Conclusiones

Los continuos desarrollos e innovaciones relacionadas a los vehículos aéreos no tripulados tipo cuadrirrotor moldean las maneras y formas de focalizar la investigación referente a ellos. Con la implementación de sensores y microcontroladores cada vez mas veloces, la competencia entre empresas dedicadas a la producción de cudrrrortores esta viviendo una disputa donde las arquitecturas cerradas de controladores y estabilizadores juegan un papel importante. Ante tales condiciones actuales, el análisis desde la perspectiva de investigación para el control de estos sistemas din´amicos requiere de herramientas que permitan considerar las crecientes restricciones que actualmente existen para cuadrirrotores comerciales.

Esta Tesis presentó una metodología numérica para estimar el modelo dinámico de un cuadrirrotor comercial considerando la existencia de una controlador o estabilizador interno. El análisis se centró en el estudio de la aeronave ARDrone 2.0 de Parrot. Así mismo, se propusieron estrategias de control para el seguimiento de trayectorias para ciertas condiciones dadas.

Fue necesario el diseño un observador local exponencial tipo Lipschitz para la estimación de los estados no medibles. El observador también fue utilizado para lograr una aproximación mas certera de las mediciones de algunos estados que ya la aeronave brinda. Cada estrategia de control propuesta utilizo el observador. En los resultados obtenidos se puede constatar el cumplimiento del principio de equivalencia cierta en el planteamiento conjunto de las estrategias de control con el observador local exponencial.

La adecuación experimental se realizo en un entorno cerrado con un sistema de posicionamiento local que en conjunto con el observador brindaban la medición de unos estados y la aproximación de otros. Las estrategias de control fueron implementadas en el cuadrirrotor para obtener resultados en tiempo real. Los resultados obtenidos se consideran aceptables para cumplir los objetivos planteados en esta Tesis referentes al modelo din´amico considerado, las estrategias de control para el seguimiento de trayectorias y el uso del observador de estados. Los experimentos arrojaron que la variación en las ganancias del observador afectan de manera significativa el comportamiento de la aeronave. Y en lo referente a la estrategias de control se apreciaron ciertas deficiencias que se explican a partir de las perturbaciones inherentes al entorno y aspectos físicos de la aeronave. Las condiciones de implementación como ángulos y velocidades máximas y mínimas tiene una importante injerencia en los resultados.

Como trabajo futuro se propone el desarrollo de estrategias de control que establezcan condiciones suficientes para garantizar la estabilidad global para aeronaves comerciales como la presentada en esta Tesis y la mejora del observador para aproximar de manera mas certera y robusta los estados necesarios para el control de la aeronave.

## **Bibliografía**

- [1] GARCÍA C., L.R., A.E. DZUL y R. LOZANO, *Quad Rotorcraft Control*, Springer, London, 2013.
- $[2]$  REJON MOO, V.M. Análisis, instrumentación y control en tiempo real de un prototipo de aeronave de despegue y aterrizaje vertical, Ph. D. Thesin, CINVESTAV, México, 2007.
- [3] SPONG M. W. and VIDYASAGAR M., Robot dynamics and control. Jhon Wiley ans Sons, Inc., USA, 1989.
- [4] Wiesel W. E., Spaceflight dynamics. Second edition, McGraw-Hill, USA, 1997.
- [5] Bristeau P. J., The Navigation and Control technology inside the A.R.Drone micro UAV. Proc. of the 18th IFAC World Congress, Milano, Italy, August 28 - September 2, 2011, pp. 1478-1484.
- [6] Khalil H. K., Nonlinear Systems. Third edition, Prentice Hall, USA, 2002.
- [7] Xia X. and Gao W., On exponential observers for nonlinear systems. Systems and Control Letter 3 (1988) 319-325.
- [8] B. ETKIN and LL. D. REID, *Dinamics of flight, stability and control*, Third Edition., John Wiley & Sons, inc. New York, USA, 1995.
- [9] Wiesel W. E., Spaceflight dynamics, Second edition, McGraw-Hill, USA, 1997.
- $[10]$  M. Méndez Martínez, Control de vuelo en configuración Líder-Seguidor para aeronaves tipo cuadrirotor, tesis de Maestría, Dept. Ing. Eléctrica, Sección de Mecatrónica, Centro de Investigación y de Estudios Avanzados del Instituto Politécnico Nacional, México D.F., 2014.
- [11] A. Isidori, Nonlinear Control Systems, 3rd ed., Springer-Verlag, 1995.
- [12] R. Rajamani. Observers for Lipschitz Nonlinear Systems.,IEEE Transactions on automatic control, vol. 43, No. 3, March 1998.
- [13] ROS/Tutorials. http://wiki.ros.org/ROS/Tutorials [Consultado: Febrero 2015]

## Apéndice A Artículo publicado

L. A. Salinas-Te y E. Aranda-Bricaire, "Modelado y control de un cuadrirrotor comercial empleando un observador de estados", Memorias del XVII Congreso Mexicano de Robótica COMRob 2015, Los Cabos, México, del 11 al 13 de Noviembre de 2015.